# Package 'tseries'

March 28, 2022

<span id="page-0-0"></span>Version 0.10-50 Title Time Series Analysis and Computational Finance Description Time series analysis and computational finance. **Depends** R  $(>= 2.10.0)$ Imports graphics, stats, utils, quadprog, zoo, quantmod (>= 0.4-9) License GPL-2 NeedsCompilation yes Author Adrian Trapletti [aut], Kurt Hornik [aut, cre], Blake LeBaron [ctb] (BDS test code) Maintainer Kurt Hornik <Kurt.Hornik@R-project.org> Repository CRAN

Date/Publication 2022-03-28 08:55:03 UTC

## R topics documented:

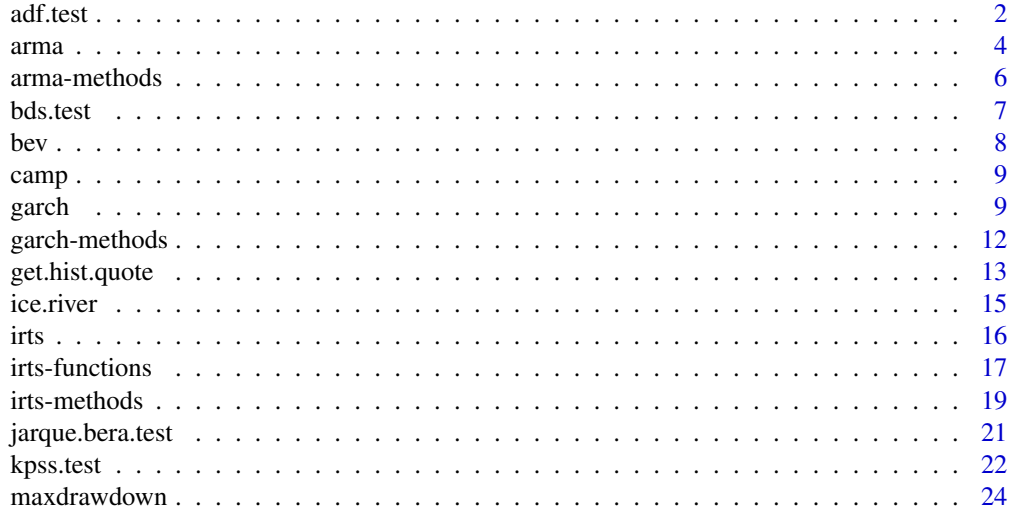

<span id="page-1-0"></span>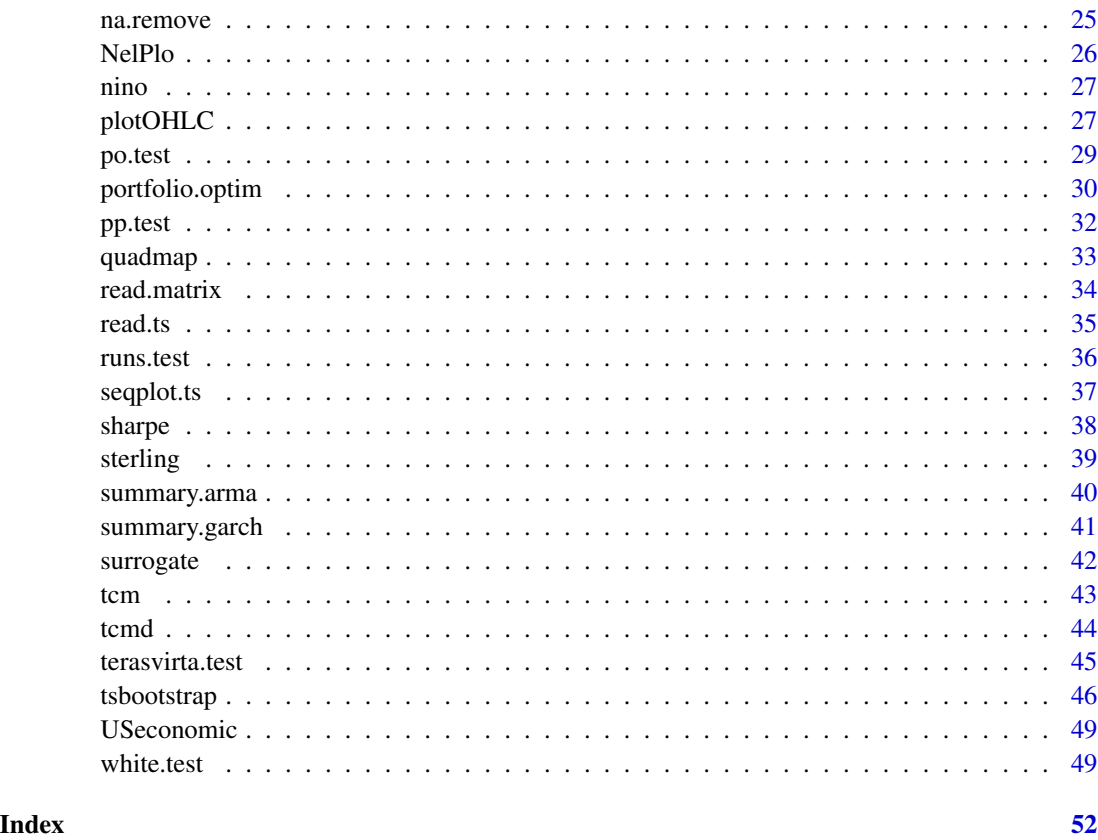

<span id="page-1-1"></span>adf.test *Augmented Dickey–Fuller Test*

### Description

Computes the Augmented Dickey-Fuller test for the null that x has a unit root.

### Usage

```
adf.test(x, alternative = c("stationary", "explosive"),
          k = \text{trunc}((\text{length}(x)-1)^{(1/3)}))
```
### Arguments

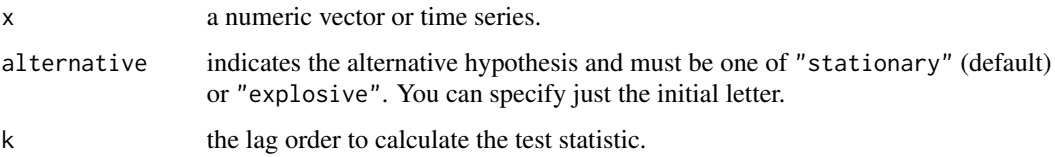

#### <span id="page-2-0"></span>adf.test 3

### Details

The general regression equation which incorporates a constant and a linear trend is used and the t-statistic for a first order autoregressive coefficient equals one is computed. The number of lags used in the regression is k. The default value of  $trunc((length(x)-1)^{(-1/3)})$  corresponds to the suggested upper bound on the rate at which the number of lags, k, should be made to grow with the sample size for the general ARMA(p,q) setup. Note that for k equals zero the standard Dickey-Fuller test is computed. The p-values are interpolated from Table 4.2, p. 103 of Banerjee et al. (1993). If the computed statistic is outside the table of critical values, then a warning message is generated.

Missing values are not allowed.

#### Value

A list with class "htest" containing the following components:

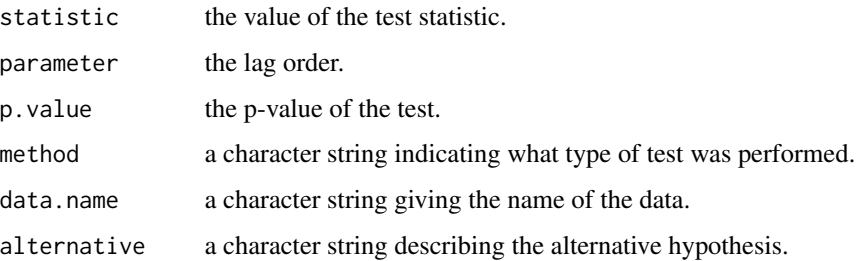

#### Author(s)

A. Trapletti

### References

A. Banerjee, J. J. Dolado, J. W. Galbraith, and D. F. Hendry (1993): *Cointegration, Error Correction, and the Econometric Analysis of Non-Stationary Data*, Oxford University Press, Oxford.

S. E. Said and D. A. Dickey (1984): Testing for Unit Roots in Autoregressive-Moving Average Models of Unknown Order. *Biometrika* 71, 599–607.

#### See Also

[pp.test](#page-31-1)

```
x \le rnorm(1000) # no unit-root
adf.test(x)
y \leftarrow diffinv(x) # contains a unit-root
adf.test(y)
```
<span id="page-3-1"></span><span id="page-3-0"></span>Fit an ARMA model to a univariate time series by conditional least squares. For exact maximum likelihood estimation see [arima0](#page-0-0).

#### Usage

```
arma(x, order = c(1, 1), lag = NULL, coef = NULL,include.intercept = TRUE, series = NULL, qr.tol = 1e-07, ...
```
#### Arguments

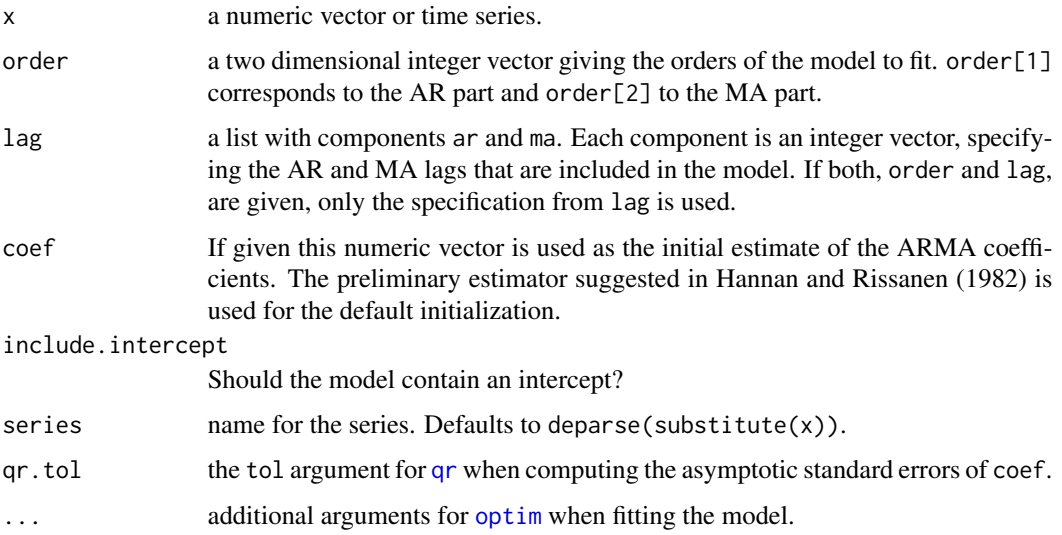

### Details

The following parametrization is used for the ARMA(p,q) model:

$$
y[t] = a[0] + a[1]y[t-1] + \ldots + a[p]y[t-p] + b[1]e[t-1] + \ldots + b[q]e[t-q] + e[t],
$$

where  $a[0]$  is set to zero if no intercept is included. By using the argument lag, it is possible to fit a parsimonious submodel by setting arbitrary  $a[i]$  and  $b[i]$  to zero.

arma uses [optim](#page-0-0) to minimize the conditional sum-of-squared errors. The gradient is computed, if it is needed, by a finite-difference approximation. Default initialization is done by fitting a pure high-order AR model (see [ar.ols](#page-0-0)). The estimated residuals are then used for computing a least squares estimator of the full ARMA model. See Hannan and Rissanen (1982) for details.

#### <span id="page-4-0"></span>arma 55 anisotrophysical contract of the contract of the contract of the contract of the contract of the contract of the contract of the contract of the contract of the contract of the contract of the contract of the contr

### Value

A list of class "arma" with the following elements:

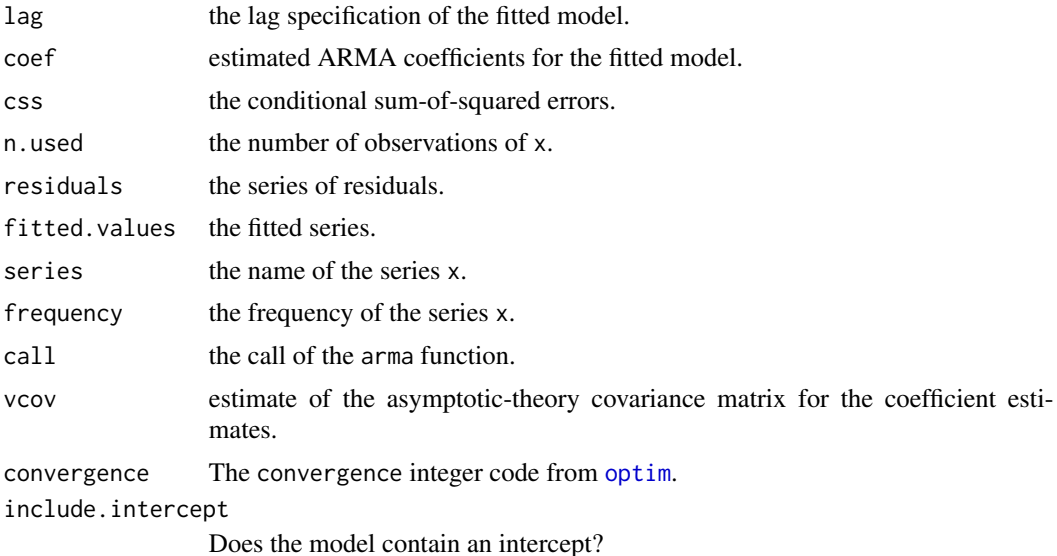

### Author(s)

A. Trapletti

### References

E. J. Hannan and J. Rissanen (1982): Recursive Estimation of Mixed Autoregressive-Moving Average Order. *Biometrika* 69, 81–94.

### See Also

[summary.arma](#page-39-1) for summarizing ARMA model fits; [arma-methods](#page-5-1) for further methods; [arima0](#page-0-0), [ar](#page-0-0).

```
data(tcm)
r <- diff(tcm10y)
summary(r.arma \leq arma(r, order = c(1, 0)))
summary(r.arma <- arma(r, order = c(2, 0)))
summary(r.arma <- arma(r, order = c(0, 1)))
summary(r.arma <- arma(r, order = c(0, 2)))
summary(r.arma \leq arma(r, order = c(1, 1)))
plot(r.arma)
data(nino)
s < - nino3.4
summary(s.arma <- arma(s, order=c(20,0)))
summary(s.arma
```
#### <span id="page-5-0"></span>6 arma-methods

```
<- arma(s, lag=list(ar=c(1,3,7,10,12,13,16,17,19),ma=NULL)))
acf(residuals(s.arma), na.action=na.remove)
pacf(residuals(s.arma), na.action=na.remove)
summary(s.arma
         <- arma(s, lag=list(ar=c(1,3,7,10,12,13,16,17,19),ma=12)))
summary(s.arma
         <- arma(s, lag=list(ar=c(1,3,7,10,12,13,16,17),ma=12)))
plot(s.arma)
```
<span id="page-5-1"></span>arma-methods *Methods for Fitted ARMA Models*

#### Description

Methods for fitted ARMA model objects.

### Usage

```
## S3 method for class 'arma'
coef(object, ...)
## S3 method for class 'arma'
vcov(object, ...)
## S3 method for class 'arma'
residuals(object, ...)
## S3 method for class 'arma'
fitted(object, ...)
## S3 method for class 'arma'
print(x, digits = max(3, getOption("digits") - 3), ...)
## S3 method for class 'arma'
plot(x, ask = interactive(), ...)
```
### Arguments

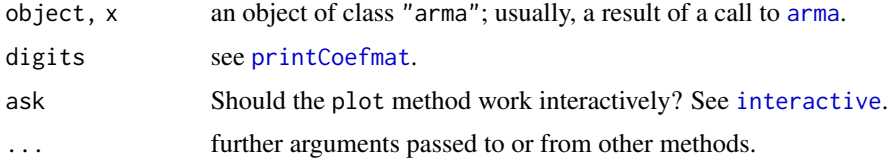

### Value

For coef, a numeric vector; for vcov, a numeric matrix; for residuals and fitted a univariate time series; for plot and print, the fitted ARMA model object.

### Author(s)

A. Trapletti

#### <span id="page-6-0"></span>bds.test 7

#### See Also

[arma](#page-3-1)

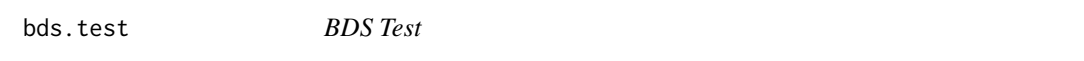

### Description

Computes and prints the BDS test statistic for the null that x is a series of i.i.d. random variables.

### Usage

```
bds.test(x, m = 3, eps = seq(0.5 * sd(x), 2 * sd(x), length.out = 4),
         trace = FALSE)
```
#### Arguments

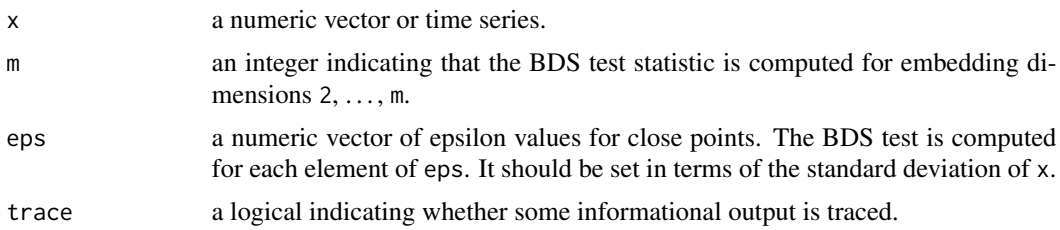

### Details

This test examines the "spatial dependence" of the observed series. To do this, the series is embedded in m-space and the dependence of x is examined by counting "near" points. Points for which the distance is less than eps are called "near". The BDS test statistic is asymptotically standard Normal.

Missing values are not allowed.

There is a special print method for objects of class "bdstest" which by default uses 4 digits to format real numbers.

### Value

A list with class "bdstest" containing the following components:

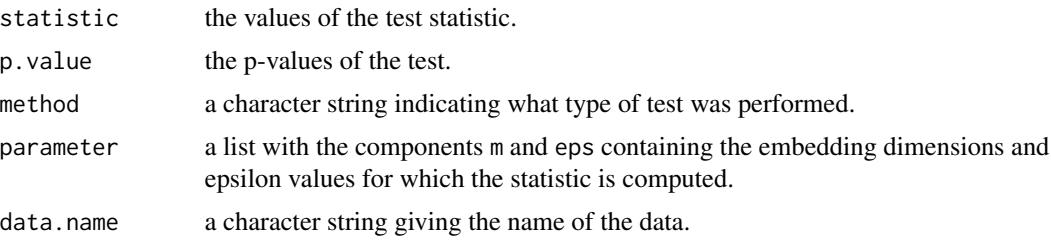

#### <span id="page-7-0"></span>Author(s)

B. LeBaron, Ported to R by A. Trapletti

#### References

J. B. Cromwell, W. C. Labys and M. Terraza (1994): *Univariate Tests for Time Series Models*, Sage, Thousand Oaks, CA, pages 32–36.

#### Examples

```
x < - rnorm(100)
bds.test(x) # i.i.d. example
x \leftarrow c(\text{rnorm}(50), \text{runif}(50))bds.test(x) # not identically distributed
x \le - quadmap(x_i = 0.2, a = 4.0, n = 100)
bds.test(x) # not independent
```
bev *Beveridge Wheat Price Index, 1500–1869.*

#### Description

Contains the well-known Beveridge Wheat Price Index which gives annual price data from 1500 to 1869, averaged over many locations in western and central Europe.

#### Usage

data(bev)

### Format

A univariate time series with 370 observations. The object is of class "ts".

### Details

This data provides an example of long memory time series which has the appearance of being nonstationary in levels and yet also appears overdifferenced. See, e.g., Baillie (1996).

#### Source

Time Series Data Library: <https://robjhyndman.com/TSDL/>

#### References

R. T. Baillie (1996): Long Memory Processes and Fractional Integration in Econometrics. *Journal of Econometrics*, 73, 5–59.

<span id="page-8-0"></span>

Contains annual tree-ring measurements from Mount Campito from 3426 BC through 1969 AD.

#### Usage

data(camp)

### Format

A univariate time series with 5405 observations. The object is of class "ts".

### Details

This series is a standard example for the concept of long memory time series.

The data was produced and assembled at the Tree Ring Laboratory at the University of Arizona, Tuscon.

#### Source

Time Series Data Library: <https://robjhyndman.com/TSDL/>

<span id="page-8-1"></span>garch *Fit GARCH Models to Time Series*

### Description

Fit a Generalized Autoregressive Conditional Heteroscedastic GARCH(p, q) time series model to the data by computing the maximum-likelihood estimates of the conditionally normal model.

#### Usage

```
garch(x, order = c(1, 1), series = NULL, control = garch.control(...), ...)garch.control(maxiter = 200, trace = TRUE, start = NULL,
 grad = c("analytical","numerical"), abstol = max(1e-20, .Machine$double.eps^2),
 reltol = max(1e-10, .Machine$double.eps^(2/3)), xtol = sqrt(.Machine$double.eps),
 falsetol = 1e2 * . Machine$double.eps, ...)
```
### <span id="page-9-0"></span>Arguments

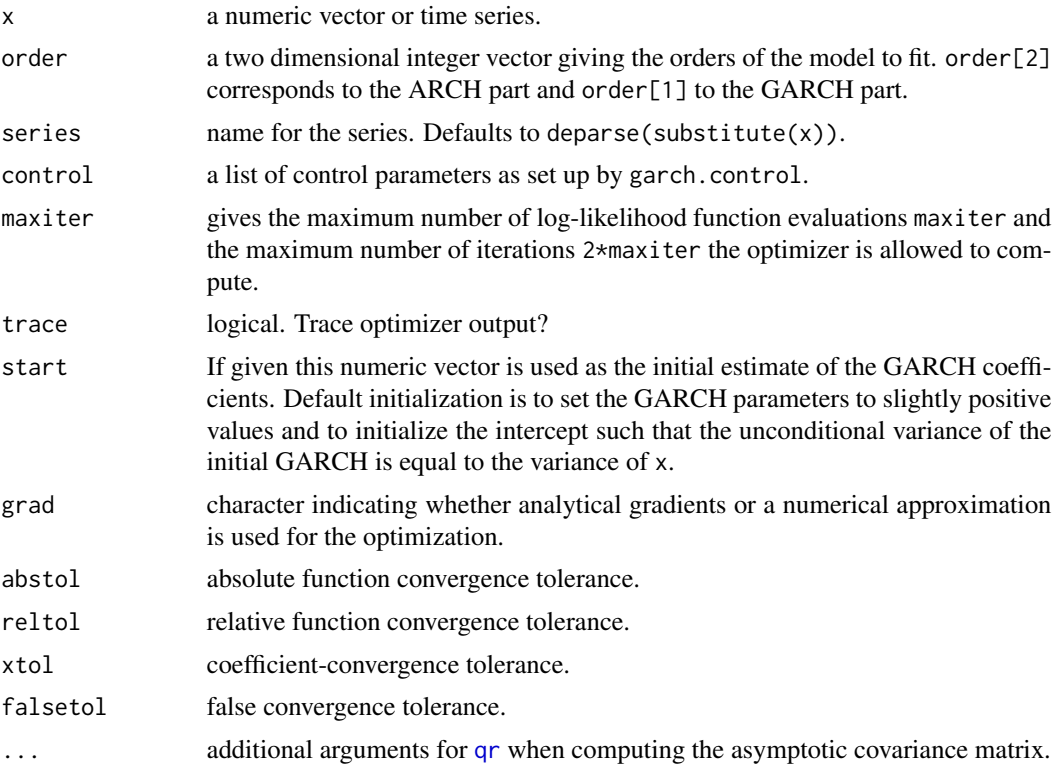

### Details

garch uses a Quasi-Newton optimizer to find the maximum likelihood estimates of the conditionally normal model. The first  $max(p, q)$  values are assumed to be fixed. The optimizer uses a hessian approximation computed from the BFGS update. Only a Cholesky factor of the Hessian approximation is stored. For more details see Dennis et al. (1981), Dennis and Mei (1979), Dennis and More (1977), and Goldfarb (1976). The gradient is either computed analytically or using a numerical approximation.

#### Value

A list of class "garch" with the following elements:

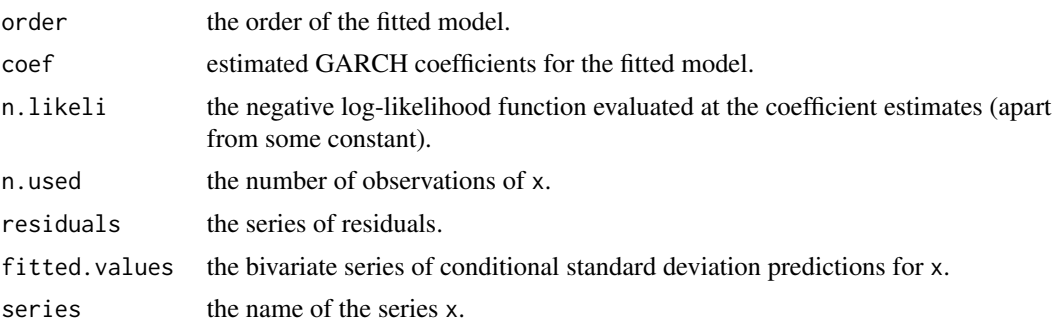

<span id="page-10-0"></span>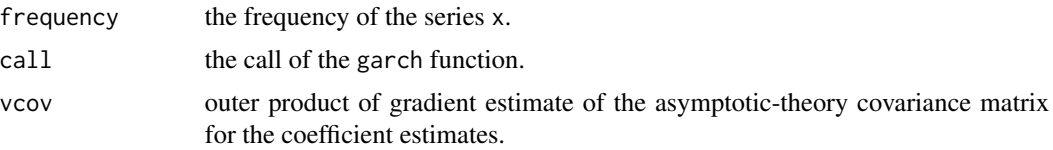

#### Author(s)

A. Trapletti, the whole GARCH part; D. M. Gay, the FORTRAN optimizer

#### References

A. K. Bera and M. L. Higgins (1993): ARCH Models: Properties, Estimation and Testing. *J. Economic Surveys* 7 305–362.

T. Bollerslev (1986): Generalized Autoregressive Conditional Heteroscedasticity. *Journal of Econometrics* 31, 307–327.

R. F. Engle (1982): Autoregressive Conditional Heteroscedasticity with Estimates of the Variance of United Kingdom Inflation. *Econometrica* 50, 987–1008.

J. E. Dennis, D. M. Gay, and R. E. Welsch (1981): Algorithm 573 — An Adaptive Nonlinear Least-Squares Algorithm. *ACM Transactions on Mathematical Software* 7, 369–383.

J. E. Dennis and H. H. W. Mei (1979): Two New Unconstrained Optimization Algorithms which use Function and Gradient Values. *J. Optim. Theory Applic.* 28, 453–482.

J. E. Dennis and J. J. More (1977): Quasi-Newton Methods, Motivation and Theory. *SIAM Rev.* 19, 46–89.

D. Goldfarb (1976): Factorized Variable Metric Methods for Unconstrained Optimization. *Math. Comput.* 30, 796–811.

#### See Also

[summary.garch](#page-40-1) for summarizing GARCH model fits; [garch-methods](#page-11-1) for further methods.

```
n < -1100a \leq c(0.1, 0.5, 0.2) # ARCH(2) coefficients
e \le - rnorm(n)x \leftarrow double(n)x[1:2] <- rnorm(2, sd = sqrt(a[1]/(1.0-a[2]-a[3])))
for(i in 3:n) # Generate ARCH(2) process
\mathfrak{t}x[i] <- e[i]*sqrt(a[1]+a[2]*x[i-1]^2+a[3]*x[i-2]^2)
}
x <- ts(x[101:1100])
x.arch <- garch(x, order = c(\emptyset, 2)) # Fit ARCH(2)
summary(x.arch) \qquad # Diagnostic tests
plot(x.arch)
data(EuStockMarkets)
dax <- diff(log(EuStockMarkets))[,"DAX"]
```
<span id="page-11-0"></span>12 garch-methods

```
dax.garch <- garch(dax) # Fit a GARCH(1,1) to DAX returns
summary(dax.garch) # ARCH effects are filtered. However,
plot(dax.garch) # conditional normality seems to be violated
```
<span id="page-11-1"></span>garch-methods *Methods for Fitted GARCH Models*

### Description

Methods for fitted GARCH model objects.

### Usage

```
## S3 method for class 'garch'
predict(object, newdata, genuine = FALSE, ...)
## S3 method for class 'garch'
coef(object, ...)
## S3 method for class 'garch'
vcov(object, ...)
## S3 method for class 'garch'
residuals(object, ...)
## S3 method for class 'garch'
fitted(object, ...)
## S3 method for class 'garch'
print(x, digits = max(3, getOption("digits") - 3), ...)
## S3 method for class 'garch'
plot(x, ask = interactive(), ...)## S3 method for class 'garch'
logLik(object, ...)
```
### Arguments

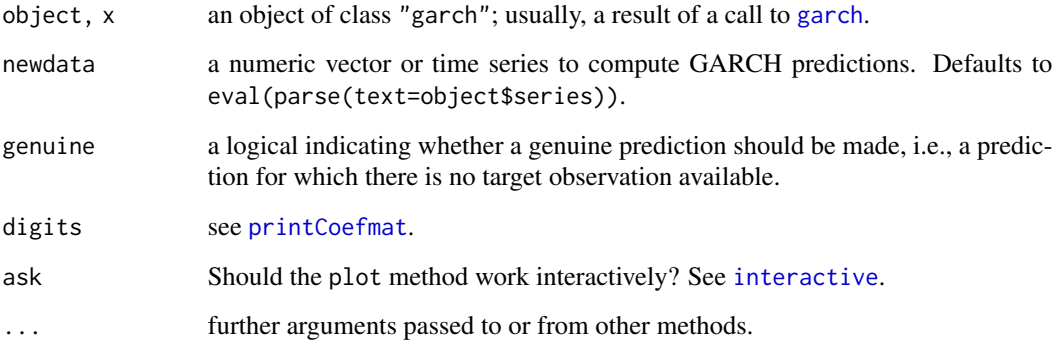

### <span id="page-12-0"></span>get.hist.quote 13

#### Details

predict returns +/- the conditional standard deviation predictions from a fitted GARCH model.

coef returns the coefficient estimates.

vcov the associated covariance matrix estimate (outer product of gradients estimator).

residuals returns the GARCH residuals, i.e., the time series used to fit the model divided by the computed conditional standard deviation predictions for this series. Under the assumption of conditional normality the residual series should be i.i.d. standard normal.

fitted returns +/- the conditional standard deviation predictions for the series which has been used to fit the model.

plot graphically investigates normality and remaining ARCH effects for the residuals.

logLik returns the log-likelihood value of the  $GARCH(p, q)$  model represented by object evaluated at the estimated coefficients. It is assumed that first  $max(p, q)$  values are fixed.

#### Value

For predict a bivariate time series (two-column matrix) of predictions.

For coef, a numeric vector, for residuals and fitted a univariate (vector) and a bivariate time series (two-column matrix), respectively.

For plot and print, the fitted GARCH model object.

### Author(s)

A. Trapletti

<span id="page-12-1"></span>get.hist.quote *Download Historical Finance Data*

### **Description**

Download historical financial data from a given data provider over the WWW.

#### Usage

```
get.hist.quote(instrument = "^gdax", start, end,
               quote = c("Open", "High", "Low", "Close"),
               provider = c("yahoo"), method = NULL,
               origin = "1899-12-30", compression = "d",
       retclass = c("zoo", "ts"), quiet = FALSE, drop = FALSE)
```
### <span id="page-13-0"></span>Arguments

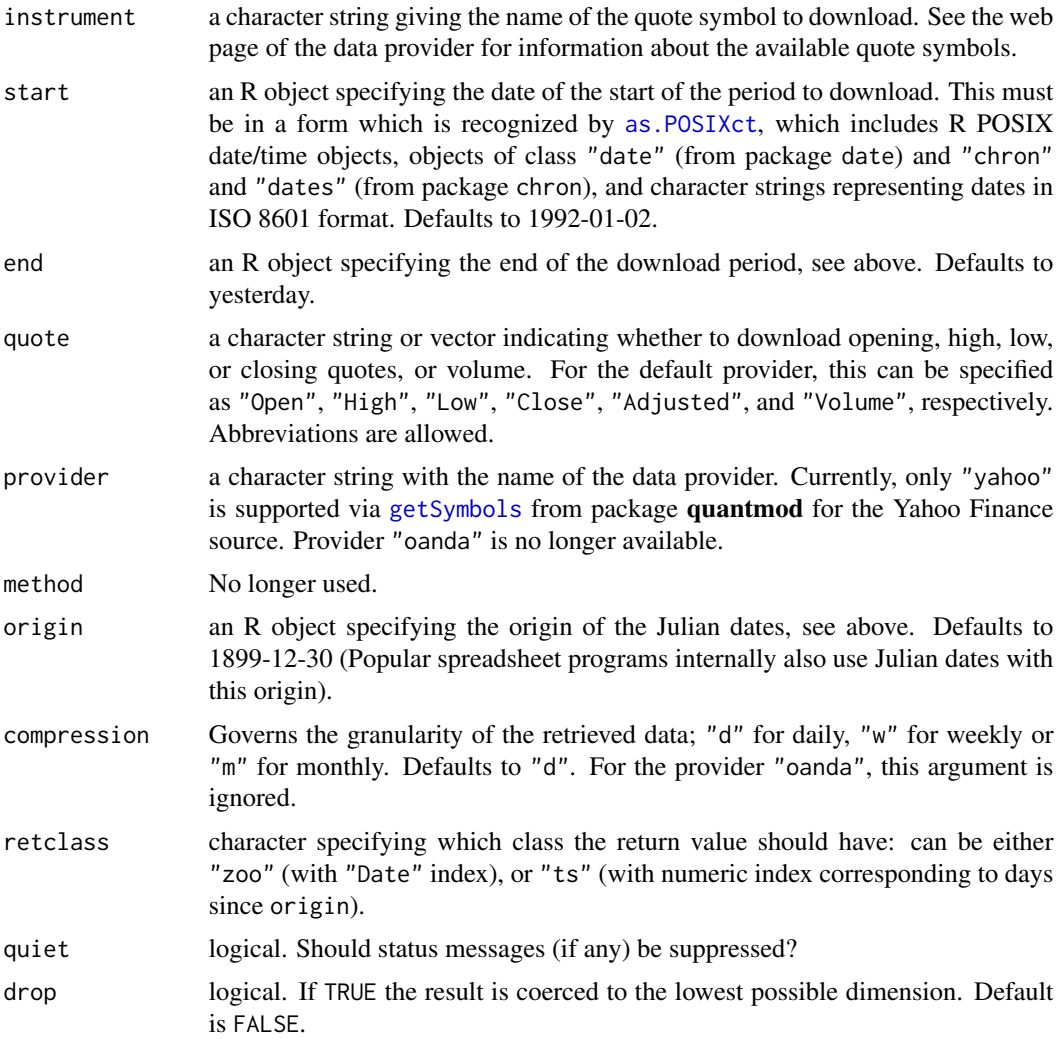

### Value

A time series containing the data either as a "zoo" series (default) or a "ts" series. The "zoo" series is created with [zoo](#page-0-0) and has an index of class "Date". If a "ts" series is returned, the index is in physical time, i.e., weekends, holidays, and missing days are filled with NAs if not available. The time scale is given in Julian dates (days since the origin).

### Author(s)

A. Trapletti

### See Also

[getSymbols](#page-0-0) for downloads from various providers; [zoo](#page-0-0), [ts](#page-0-0), [as.Date](#page-0-0), [as.POSIXct](#page-0-0),

#### <span id="page-14-0"></span>ice.river 15

#### Examples

```
con <- url("https://finance.yahoo.com")
if(!inherits(try(open(con), silent = TRUE), "try-error")) {
 close(con)
 x \leq get.hist.quote(instrument = "^gspc", start = "1998-01-01",
                      quote = "Close")
 plot(x)
 x \leq get.hist.quote(instrument = "ibm", quote = c("Cl", "Vol"))
 plot(x, main = "International Business Machines Corp")
 spc \leq get.hist.quote(instrument = "\trianglegspc", start = "1998-01-01",
         quote = "Close")
 ibm \le get.hist.quote(instrument = "ibm", start = "1998-01-01",
         quote = "Adj")
 require("zoo") # For merge() method.
 x \le - merge(spc, ibm)
 plot(x, main = "IBM vs S&P 500")}
```
ice.river *Icelandic River Data*

#### Description

Contains the Icelandic river data as presented in Tong (1990), pages 432–440.

#### Usage

data(ice.river)

#### Format

4 univariate time series flow.vat, flow.jok, prec, and temp, each with 1095 observations and the joint series ice.river.

### Details

The series are daily observations from Jan. 1, 1972 to Dec. 31, 1974 on 4 variables: flow.vat, mean daily flow of Vatnsdalsa river (cms), flow.jok, mean daily flow of Jokulsa Eystri river (cms), prec, daily precipitation in Hveravellir (mm), and mean daily temperature in Hveravellir (deg C).

These datasets were introduced into the literature in a paper by Tong, Thanoon, and Gudmundsson (1985).

### Source

Time Series Data Library: <https://robjhyndman.com/TSDL/>

#### References

H. Tong (1990): *Non-Linear Time Series, A Dynamical System Approach*. Oxford University Press, Oxford.

H. Tong, B. Thanoon, and G. Gudmundsson (1985): Threshold time series modelling of two Icelandic riverflow systems. *Water Resources Bulletin*, 21, 651–661.

### <span id="page-15-1"></span>irts *Irregularly Spaced Time-Series*

#### Description

The function irts is used to create irregular time-series objects.

as.irts coerces an object to an irregularly spaced time-series. is.irts tests whether an object is an irregularly spaced time series.

#### Usage

```
irts(time, value)
as.irts(object)
is.irts(object)
```
#### Arguments

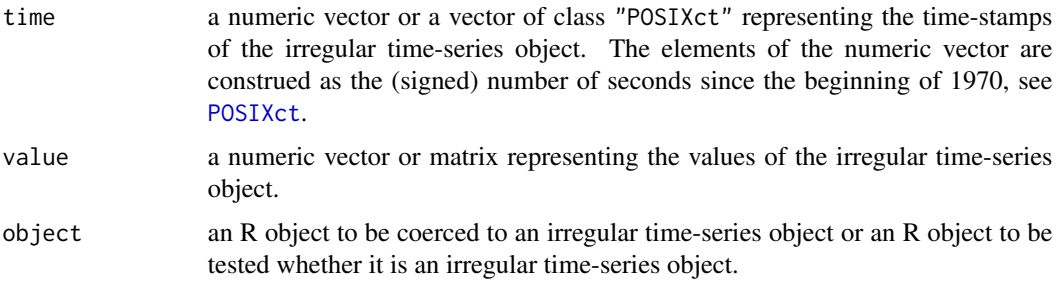

#### Details

The function irts is used to create irregular time-series objects. These are scalar or vector valued time series indexed by a time-stamp of class "POSIXct". Unlike objects of class "ts", they can be used to represent irregularly spaced time-series.

#### Value

A list of class "irts" with the following elements:

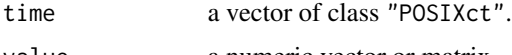

<span id="page-15-0"></span>16 in the contract of the contract of the contract of the contract of the contract of the contract of the contract of the contract of the contract of the contract of the contract of the contract of the contract of the cont

#### <span id="page-16-0"></span>irts-functions 17

#### Author(s)

A. Trapletti

### See Also

[ts](#page-0-0), [POSIXct](#page-0-0), [irts-methods](#page-18-1), [irts-functions](#page-16-1)

#### Examples

```
n < -10t <- cumsum(rexp(n, rate = 0.1))
v < - rnorm(n)x \leftarrow \text{irts}(t, v)x
as.irts(cbind(t, v))
is.irts(x)
# Multivariate
u \leq -rnorm(n)irts(t, cbind(u, v))
```
<span id="page-16-1"></span>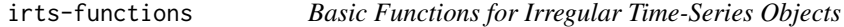

#### Description

Basic functions related to irregular time-series objects.

### Usage

```
daysecond(object, tz = "GMT")approx.irts(object, time, ...)
is.businessday(object, tz = "GMT")
is.weekend(object, tz = "GMT")
read.irts(file, format = "%Y-%m-%d %H:%M:%S", tz = "GMT", ...)
weekday(object, tz = "GMT")write.irts(object, file = "", append = FALSE, quote = FALSE,
           sep = " ", eol = "\n", na = "NA", dec = ".",
           row.names = FALSE, col.names = FALSE, qmethod = "escape",
           format = "%Y-%m-%d %H:%M:%S", tz = "GMT", usetz = FALSE,
           format.value = NULL, ...)
```
#### <span id="page-17-0"></span>Arguments

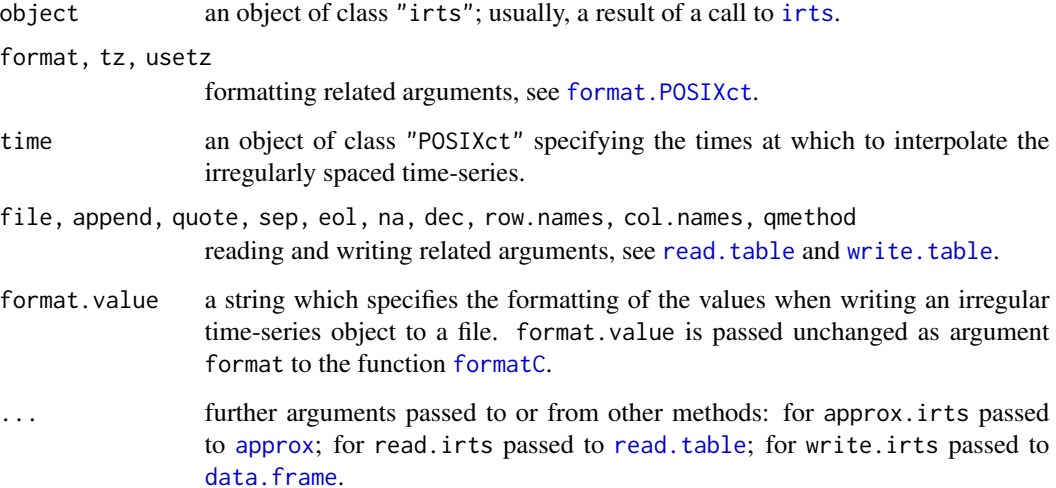

### Details

daysecond and weekday return the number of seconds since midnight (the same day) and the weekday as a decimal number (0-6, Sunday is 0), respectively.

is.businessday and is.weekend test which entries of an irregular time-series object are recorded on business days and weekends, respectively.

approx.irts interpolates an irregularly spaced time-series at prespecified times.

read.irts is the function to read irregular time-series objects from a file.

write.irts is the function to write irregular time-series objects to a file.

### Value

For daysecond and weekday a vector of decimal numbers representing the number of seconds and the weekday, respectively.

For is. businessday and is. weekend a vector of "logical" representing the test results for each time.

For approx.irts, read.irts and write.irts an object of class "irts".

#### Author(s)

A. Trapletti

### See Also

[irts](#page-15-1), [irts-methods](#page-18-1)

#### <span id="page-18-0"></span>irts-methods 19

#### Examples

```
n < -10t <- cumsum(rexp(n, rate = 0.1))
v \le - rnorm(n)x \leftarrow \text{irts}(t, v)daysecond(x)
weekday(x)
is.businessday(x)
is.weekend(x)
x
approx.irts(x, seq(ISOdatetime(1970, 1, 1, 0, 0, 0, tz = "GMT"),
            by = "10 \text{ secs}", length.out = 7), rule = 2)
## Not run:
file <- tempfile()
# To write an irregular time-series object to a file one might use
write.irts(x, file = file)
# To read an irregular time-series object from a file one might use
read.irts(file = file)
unlink(file)
## End(Not run)
```
<span id="page-18-1"></span>irts-methods *Methods for Irregular Time-Series Objects*

### Description

Methods for irregular time-series objects.

#### Usage

```
## S3 method for class 'irts'
lines(x, type = "1", \ldots)## S3 method for class 'irts'
plot(x, type = "l", plot_type = c("multiple", "single"),xlab = "Time", ylab = NULL, main = NULL, ylim = NULL,oma = c(6, 0, 5, 0), ...## S3 method for class 'irts'
points(x, type = "p", \ldots)## S3 method for class 'irts'
print(x, from at = "XY-Xm-Xd XH:XX'S", tz = "GMT",usetz = TRUE, format.value = NULL, ...)## S3 method for class 'irts'
```

```
time(x, \ldots)## S3 method for class 'irts'
value(x, \ldots)## S3 method for class 'irts'
x[i, j, ...]
```
### Arguments

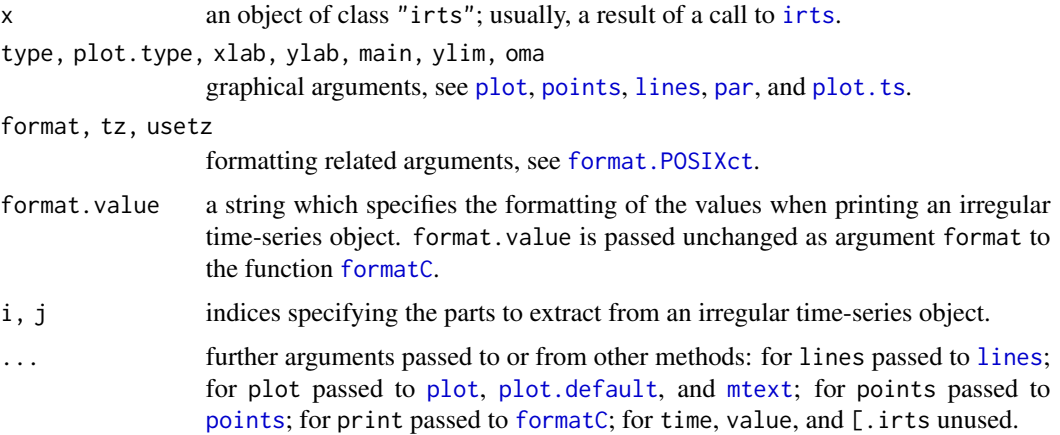

#### Details

plot is the method for plotting irregular time-series objects.

points and lines are the methods for drawing a sequence of points as given by an irregular timeseries object and joining the corresponding points with line segments, respectively.

print is the method for printing irregular time-series objects.

time and value are the methods for extracting the sequence of times and the sequence of values of an irregular time-series object.

[.irts is the method for extracting parts of irregular time-series objects.

### Value

For time an object of class "POSIXct" representing the sequence of times. For value a vector or matrix representing the sequence of values.

For [.irts an object of class "irts" representing the extracted part.

For plot, points, lines, and print the irregular time-series object.

### Author(s)

A. Trapletti

#### See Also

[irts](#page-15-1), [irts-functions](#page-16-1)

<span id="page-19-0"></span>

### <span id="page-20-0"></span>jarque.bera.test 21

### Examples

```
n < -10t <- cumsum(rexp(n, rate = 0.1))
v < - rnorm(n)
x \leftarrow \text{irts}(t, v)x
time(x)
value(x)
plot(x)
points(x)
t < -\text{cumsum}(c(t[1], \text{resp}(n-1, \text{ rate } = 0.2)))v \le - rnorm(n, sd = 0.1)
x \leftarrow \text{irts}(t, v)lines(x, col = "red")points(x, col = "red")# Multivariate
t <- cumsum(rexp(n, rate = 0.1))
u \leftarrow \text{norm}(n)v \le - rnorm(n)x \leftarrow \text{irts}(t, \text{cbind}(u, v))x
x[,1]
x[1:3,]
x[1:3,1]
plot(x)
```
<span id="page-20-1"></span>jarque.bera.test *Jarque–Bera Test*

### Description

Tests the null of normality for x using the Jarque-Bera test statistic.

### Usage

```
jarque.bera.test(x)
```
#### Arguments

x a numeric vector or time series.

### Details

This test is a joint statistic using skewness and kurtosis coefficients. Missing values are not allowed.

### <span id="page-21-0"></span>Value

A list with class "htest" containing the following components:

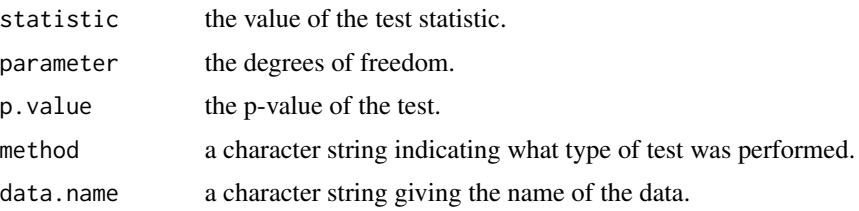

### Author(s)

A. Trapletti

### References

J. B. Cromwell, W. C. Labys and M. Terraza (1994): *Univariate Tests for Time Series Models*, Sage, Thousand Oaks, CA, pages 20–22.

### Examples

```
x \le - rnorm(100) # null
jarque.bera.test(x)
x <- runif(100) # alternative
jarque.bera.test(x)
```
kpss.test *KPSS Test for Stationarity*

#### Description

Computes the Kwiatkowski-Phillips-Schmidt-Shin (KPSS) test for the null hypothesis that x is level or trend stationary.

### Usage

```
kpss.test(x, null = c("Level", "Trend"), lshort = TRUE)
```
#### Arguments

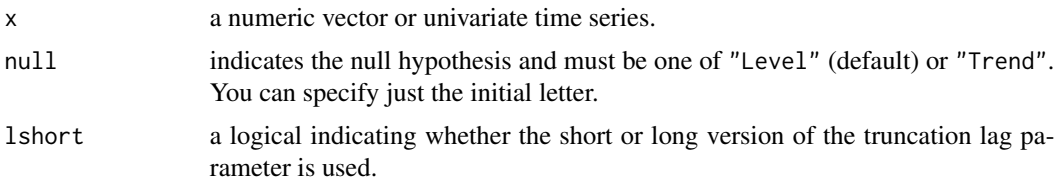

#### <span id="page-22-0"></span>kpss.test 23

### Details

To estimate sigma^2 the Newey-West estimator is used. If lshort is TRUE, then the truncation lag parameter is set to trunc(4\*(n/100)^0.25), otherwise trunc(12\*(n/100)^0.25) is used. The p-values are interpolated from Table 1 of Kwiatkowski et al. (1992). If the computed statistic is outside the table of critical values, then a warning message is generated.

Missing values are not handled.

### Value

A list with class "htest" containing the following components:

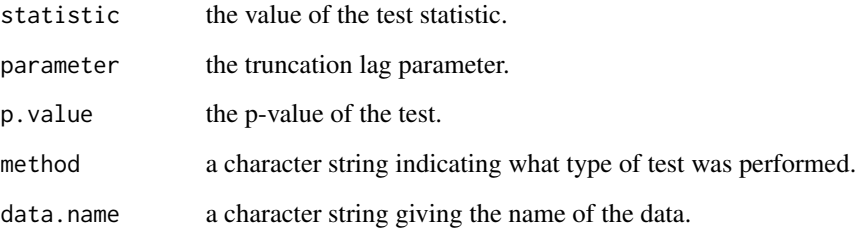

#### Author(s)

A. Trapletti

### References

D. Kwiatkowski, P. C. B. Phillips, P. Schmidt, and Y. Shin (1992): Testing the Null Hypothesis of Stationarity against the Alternative of a Unit Root. *Journal of Econometrics* 54, 159–178.

### See Also

[pp.test](#page-31-1)

```
x \le rnorm(1000) # is level stationary
kpss.test(x)
y \leftarrow \text{cumsum}(x) # has unit root
kpss.test(y)
x \le -0.3*(1:1000) + \text{rnorm}(1000) # is trend stationary
kpss.test(x, null = "Trend")
```
<span id="page-23-1"></span><span id="page-23-0"></span>

This function computes the maximum drawdown or maximum loss of the univariate time series (or vector) x.

#### Usage

maxdrawdown(x)

#### Arguments

x a numeric vector or univariate time series.

### Details

The max drawdown or max loss statistic is defined as the maximum value drop after one of the peaks of x. For financial instruments the max drawdown represents the worst investment loss for a buy-and-hold strategy invested in x.

### Value

A list containing the following three components:

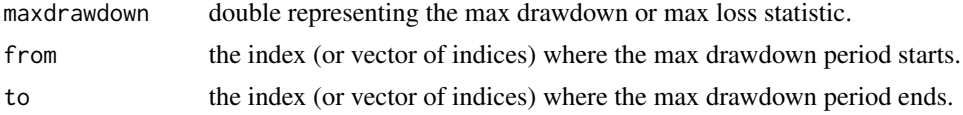

#### Author(s)

A. Trapletti

### See Also

[sterling](#page-38-1)

```
# Toy example
x <- c(1:10, 9:7, 8:14, 13:8, 9:20)
mdd <- maxdrawdown(x)
mdd
plot(x)
segments(mdd$from, x[mdd$from], mdd$to, x[mdd$from], col="grey")
segments(mdd$from, x[mdd$to], mdd$to, x[mdd$to], col="grey")
mid <- (mdd$from + mdd$to)/2
```
#### <span id="page-24-0"></span>na.remove 25

```
arrows(mid, x[mdd$from], mid, x[mdd$to], col="red", length = 0.16)
# Realistic example
data(EuStockMarkets)
dax <- log(EuStockMarkets[,"DAX"])
mdd <- maxdrawdown(dax)
mdd
plot(dax)
segments(time(dax)[mdd$from], dax[mdd$from],
         time(dax)[mdd$to], dax[mdd$from], col="grey")
segments(time(dax)[mdd$from], dax[mdd$to],
         time(dax)[mdd$to], dax[mdd$to], col="grey")
mid <- time(dax)[(mdd$from + mdd$to)/2]
arrows(mid, dax[mdd$from], mid, dax[mdd$to], col="red", length = 0.16)
```
na.remove *NA Handling Routines for Time Series*

#### Description

Observations with missing values in some of the variables are removed.

#### Usage

```
na.remove(object, ...)
```
#### Arguments

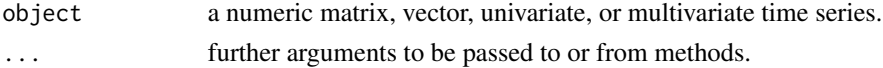

#### Details

For na. remove. ts this changes the "intrinsic" time scale. It is assumed that both, the new and the old time scale are synchronized at the first and the last valid observation. In between, the new series is equally spaced in the new time scale.

#### Value

An object without missing values. The attribute "na.removed" contains the indices of the removed missing values in object.

#### Author(s)

A. Trapletti

#### See Also

[na.omit](#page-0-0), [na.fail](#page-0-0)

#### <span id="page-25-0"></span>Examples

```
x<-ts(c(5453.08,5409.24,5315.57,5270.53, # one and a half week stock index
        5211.66,NA,NA,5160.80,5172.37)) # data including a weekend
na. remove(x) # eliminate weekend and introduce ``business'' time scale
```
### NelPlo *Nelson–Plosser Macroeconomic Time Series*

#### Description

These are the extended Nelson-Plosser Data.

#### Usage

data(NelPlo)

### Format

14 macroeconomic time series: cpi, ip, gnp.nom, vel, emp, int.rate, nom.wages, gnp.def, money.stock, gnp.real, stock.prices, gnp.capita, real.wages, and unemp and the joint series NelPlo.

#### Details

The series are of various lengths but all end in 1988. The data set contains the following series: consumer price index, industrial production, nominal GNP, velocity, employment, interest rate, nominal wages, GNP deflator, money stock, real GNP, stock prices (S&P500), GNP per capita, real wages, unemployment.

#### Source

C. R. Nelson and C. I. Plosser (1982), Trends and Random Walks in Macroeconomic Time Series. *Journal of Monetary Economics*, 10, 139–162. doi: [10.1016/03043932\(82\)900125.](https://doi.org/10.1016/0304-3932(82)90012-5)

Formerly in the Journal of Business and Economic Statistics data archive, currently at [http://](http://korora.econ.yale.edu/phillips/data/np&enp.dat) [korora.econ.yale.edu/phillips/data/np&enp.dat](http://korora.econ.yale.edu/phillips/data/np&enp.dat).

#### **References**

G. Koop and M. F. J. Steel (1994), A Decision-Theoretic Analysis of the Unit-Root Hypothesis using Mixtures of Elliptical Models. *Journal of Business and Economic Statistics*, 12, 95–107. doi: [10.1080/07350015.1994.10509993.](https://doi.org/10.1080/07350015.1994.10509993)

<span id="page-26-0"></span>

These data constitutes of Nino Region 3 and Nino Region 3.4 SST indices.

### Usage

data(nino)

#### Format

Two univariate time series nino3 and nino3.4 with 598 observations and the joint series nino.

### Details

The measurements are given in degrees Celsius. The Nino 3 Region is bounded by 90W-150W and 5S-5N. The Nino 3.4 Region is bounded by 120W-170W and 5S-5N.

#### Source

Climate Prediction Center: <https://www.cpc.ncep.noaa.gov/data/indices/>

plotOHLC *Plot Open-High-Low-Close Bar Chart*

#### Description

Plots open-high-low-close bar chart of a (financial) time series.

#### Usage

```
plotOHLC(x, xlim = NULL, ylim = NULL, xlab = "Time", ylab, col = par("col"),bg = par("bg"), axes = TRUE, frame.plot = axes, ann = par("ann"),
        main = NULL, date = c("calendar", "julian"), format = "%Y-%m-%d",
        origin = "1899-12-30", ...
```
#### <span id="page-27-0"></span>Arguments

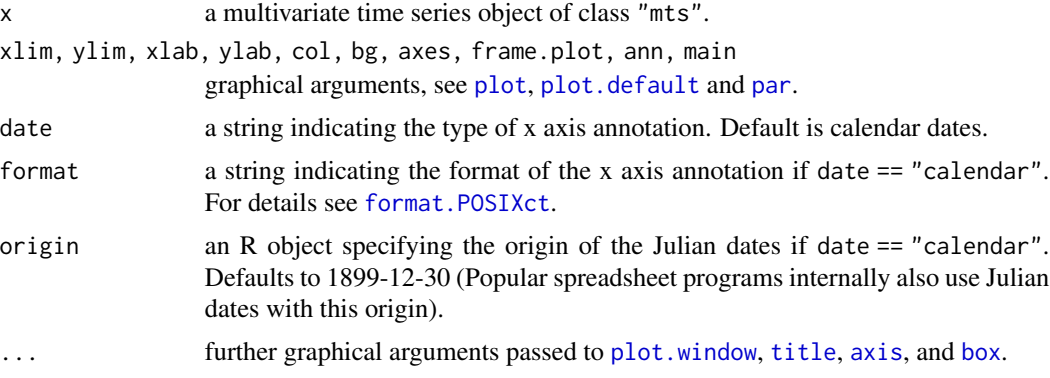

### Details

Within an open-high-low-close bar chart, each bar represents price information for the time interval between the open and the close price. The left tick for each bar indicates the open price for the time interval. The right tick indicates the closing price for the time interval. The vertical length of the bar represents the price range for the time interval.

The time scale of x must be in Julian dates (days since the origin).

#### Author(s)

A. Trapletti

### See Also

[plot.default](#page-0-0), [format.POSIXct](#page-0-0), [get.hist.quote](#page-12-1)

```
con <- url("https://finance.yahoo.com")
if(!inherits(try(open(con), silent = TRUE), "try-error")) {
 close(con)
 ## Plot OHLC bar chart for the last 'nDays' days of the instrument
 ## 'instrument'
 nDays <- 50
 instrument <- "^gspc"
 start <- strftime(as.POSIXlt(Sys.time() - nDays * 24 * 3600),
                    format="%Y-%m-%d")
 end <- strftime(as.POSIXlt(Sys.time()), format = "%Y-%m-%d")
 x \leq get.hist.quote(instrument = instrument, start = start, end = end,
                      retclass = "ts")
 plotOHLC(x, ylab = "price", main = instrument)}
```
<span id="page-28-0"></span>

Computes the Phillips-Ouliaris test for the null hypothesis that x is not cointegrated.

#### Usage

 $po.test(x, demean = TRUE, Ishort = TRUE)$ 

### Arguments

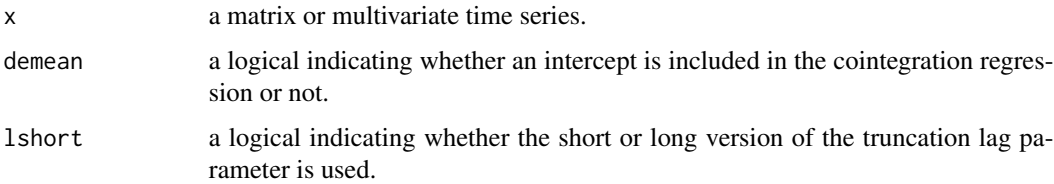

### Details

The Phillips-Perron Z(alpha) statistic for a unit root in the residuals of the cointegration regression is computed, see also [pp.test](#page-31-1). The unit root is estimated from a regression of the first variable (column) of x on the remaining variables of x without a constant and a linear trend. To estimate sigma^2 the Newey-West estimator is used. If lshort is TRUE, then the truncation lag parameter is set to trunc(n/100), otherwise trunc(n/30) is used. The p-values are interpolated from Table Ia and Ib, p. 189 of Phillips and Ouliaris (1990). If the computed statistic is outside the table of critical values, then a warning message is generated.

The dimension of x is restricted to six variables. Missing values are not handled.

#### Value

A list with class "htest" containing the following components:

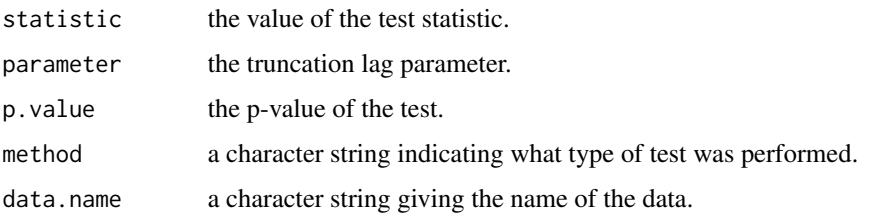

### Author(s)

A. Trapletti

### <span id="page-29-0"></span>References

P. C. B. Phillips and S. Ouliaris (1990): Asymptotic Properties of Residual Based Tests for Cointegration. *Econometrica* 58, 165–193.

### See Also

[pp.test](#page-31-1)

### Examples

```
x <- ts(diffinv(matrix(rnorm(2000),1000,2))) # no cointegration
po.test(x)
x <- diffinv(rnorm(1000))
y \le -2.0 - 3.0 \times x + \text{rnorm}(x, sd = 5)z \leftarrow ts(cbind(x,y)) # cointegrated
po.test(z)
```
portfolio.optim *Portfolio Optimization*

#### Description

Computes an efficient portfolio from the given return series x in the mean-variance sense.

### Usage

```
## Default S3 method:
portfolio.optim(x, pm = mean(x), riskless = FALSE,
                shorts = FALSE, rf = 0.0, reslow = NULL, reshigh = NULL,
               covmat = cov(x), ...
```
#### Arguments

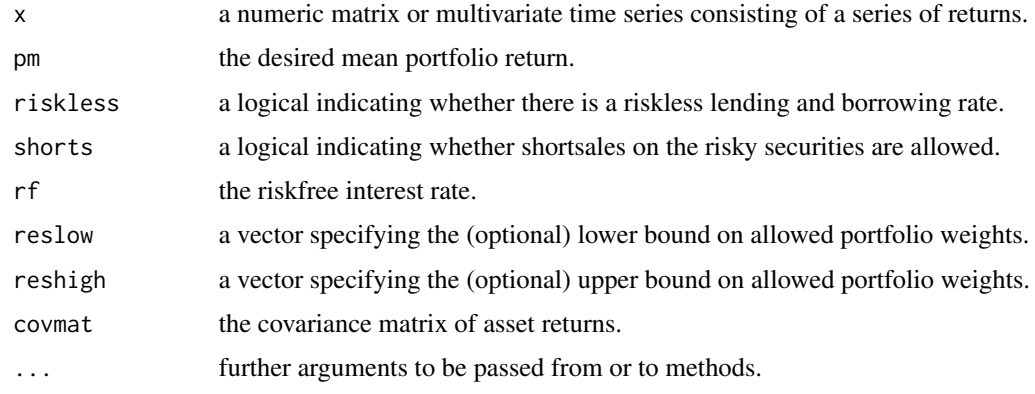

### <span id="page-30-0"></span>portfolio.optim 31

### Details

The computed portfolio has the desired expected return pm and no other portfolio exists, which has the same mean return, but a smaller variance. Inequality restrictions of the form  $w_l \leq w \leq w_h$  can be imposed using the reslow and reshigh vectors. An alternative covariance matrix estimate can be supplied via the covmat argument. To solve the quadratic program, [solve.QP](#page-0-0) is used.

portfolio.optim is a generic function with methods for multivariate "ts" and default for matrix. Missing values are not allowed.

#### Value

A list containing the following components:

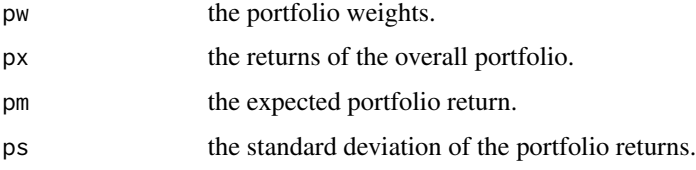

#### Author(s)

A. Trapletti

### References

E. J. Elton and M. J. Gruber (1991): *Modern Portfolio Theory and Investment Analysis*, 4th Edition, Wiley, NY, pp. 65-93.

C. Huang and R. H. Litzenberger (1988): *Foundations for Financial Economics*, Elsevier, NY, pp. 59-82.

#### See Also

[solve.QP](#page-0-0)

```
x < - rnorm(1000)
dim(x) <-c(500, 2)res <- portfolio.optim(x)
res$pw
require("zoo") # For diff() method.
```

```
X <- diff(log(as.zoo(EuStockMarkets)))
res <- portfolio.optim(X) ## Long only
res$pw
res <- portfolio.optim(X, shorts=TRUE) ## Long/Short
res$pw
```
<span id="page-31-1"></span><span id="page-31-0"></span>Computes the Phillips-Perron test for the null hypothesis that x has a unit root.

### Usage

```
pp.test(x, alternative = c("stationary", "explosive"),
        type = c("Z(alpha)^", "Z(t_alpha)^"), lshort = TRUE)
```
### Arguments

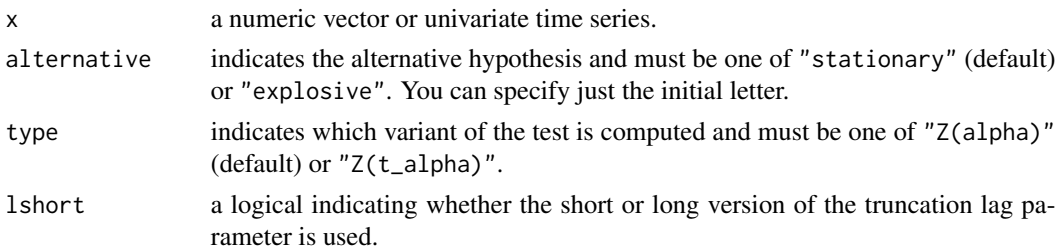

### Details

The general regression equation which incorporates a constant and a linear trend is used and the Z(alpha) or Z(t\_alpha) statistic for a first order autoregressive coefficient equals one are computed. To estimate sigma^2 the Newey-West estimator is used. If lshort is TRUE, then the truncation lag parameter is set to trunc( $4*(n/100)^0$ .25), otherwise trunc( $12*(n/100)^0$ .25) is used. The p-values are interpolated from Table 4.1 and 4.2, p. 103 of Banerjee et al. (1993). If the computed statistic is outside the table of critical values, then a warning message is generated.

Missing values are not handled.

#### Value

A list with class "htest" containing the following components:

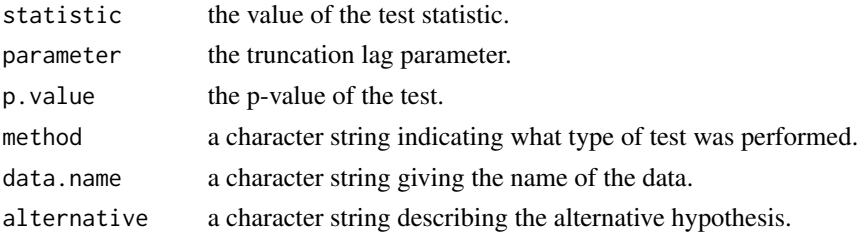

#### Author(s)

A. Trapletti

#### <span id="page-32-0"></span>quadmap 33

### References

A. Banerjee, J. J. Dolado, J. W. Galbraith, and D. F. Hendry (1993): *Cointegration, Error Correction, and the Econometric Analysis of Non-Stationary Data*, Oxford University Press, Oxford.

P. Perron (1988): Trends and Random Walks in Macroeconomic Time Series. *Journal of Economic Dynamics and Control* 12, 297–332.

#### See Also

[adf.test](#page-1-1)

#### Examples

 $x \leftarrow \text{rnorm}(1000)$  # no unit-root pp.test(x)

```
y \leftarrow \text{cumsum}(x) # has unit root
pp.test(y)
```
quadmap *Quadratic Map (Logistic Equation)*

#### Description

Computes the quadratic map simulation.

#### Usage

quadmap(xi =  $0.2$ , a =  $4.0$ , n = 1000)

#### Arguments

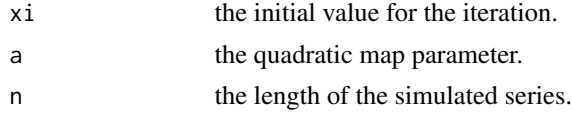

### Value

A vector containing the simulated series.

### Author(s)

A. Trapletti

### Examples

 $x \leftarrow$  quadmap() acf(x, 10)

<span id="page-33-0"></span>

Reads a matrix data file.

#### Usage

read.matrix(file, header = FALSE, sep = "", skip = 0)

### Arguments

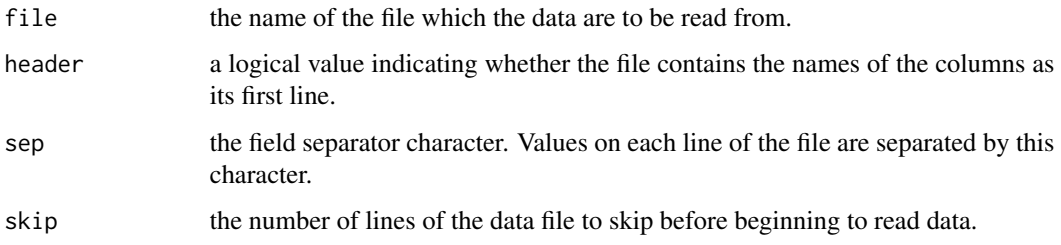

### Details

Usually each row of the file represents an observation and each column contains a variable. The first row possibly contains the names of the variables (columns).

read.matrix might be more efficient than [read.table](#page-0-0) for very large data sets.

### Author(s)

A. Trapletti

#### See Also

[read.table](#page-0-0).

```
x <- matrix(0, 10, 10)
write(x, "test", ncolumns=10)
x <- read.matrix("test")
x
unlink("test")
```
<span id="page-34-0"></span>

Reads a time series file.

### Usage

read.ts(file, header = FALSE, sep =  $"$ , skip =  $\emptyset$ , ...)

### Arguments

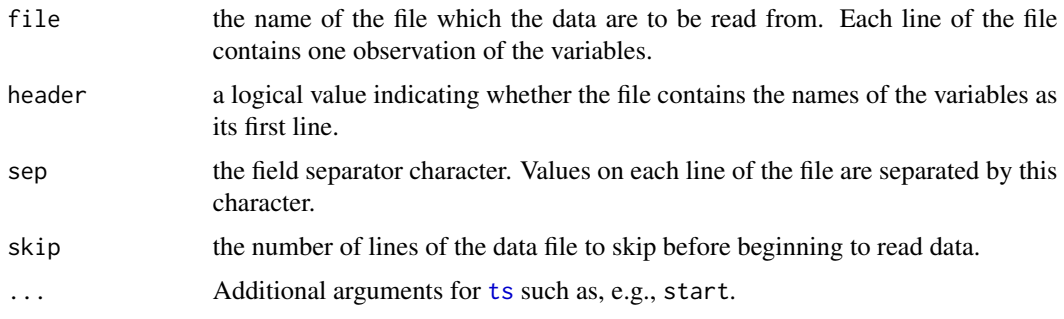

### Details

Each row of the file represents an observation and each column contains a variable. The first row possibly contains the names of the variables.

### Author(s)

A. Trapletti

### See Also

[ts](#page-0-0).

```
data(sunspots)
st <- start(sunspots)
fr <- frequency(sunspots)
write(sunspots, "sunspots", ncolumns=1)
x <- read.ts("sunspots", start=st, frequency=fr)
plot(x)
unlink("sunspots")
```
<span id="page-35-0"></span>runs.test *Runs Test*

#### Description

Computes the runs test for randomness of the dichotomous (binary) data series x.

#### Usage

```
runs.test(x, alternative = c("two.sided", "less", "greater"))
```
### Arguments

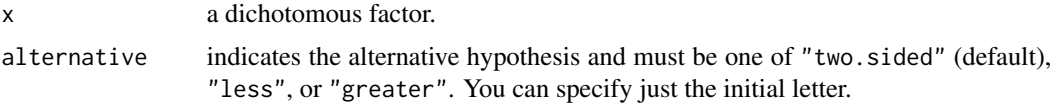

#### Details

This test searches for randomness in the observed data series x by examining the frequency of runs. A "run" is defined as a series of similar responses.

Note, that by using the alternative "less" the null of randomness is tested against some kind of "under-mixing" ("trend"). By using the alternative "greater" the null of randomness is tested against some kind of "over-mixing" ("mean-reversion").

Missing values are not allowed.

### Value

A list with class "htest" containing the following components:

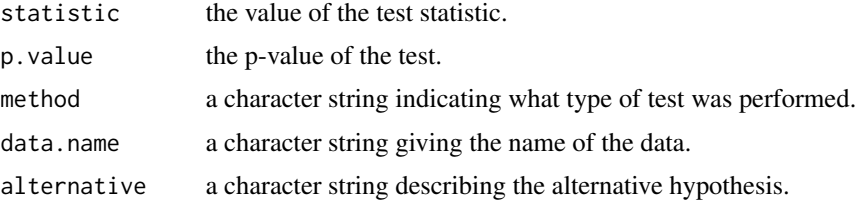

### Author(s)

A. Trapletti

#### References

S. Siegel (1956): *Nonparametric Statistics for the Behavioural Sciences*, McGraw-Hill, New York. S. Siegel and N. J. Castellan (1988): *Nonparametric Statistics for the Behavioural Sciences*, 2nd edn, McGraw-Hill, New York.

#### <span id="page-36-0"></span>seqplot.ts 37

### Examples

```
x <- factor(sign(rnorm(100))) # randomness
runs.test(x)
x \leftarrow factor(rep(c(-1,1),50)) # over-mixing
runs.test(x)
```
seqplot.ts *Plot Two Time Series*

#### Description

Plot two time series on the same plot frame.

#### Usage

```
seqplot.ts(x, y, colx = "black", coly = "red", typex = "l",
           typey = "1", pchx = 1, pchy = 1, ltyx = "solid",
          ltyy = "solid", oma = c(6, 0, 5, 0), ann = par("ann"),
          xlab = "Time", ylab = deparse(substitute(x)), main = NULL)
```
### Arguments

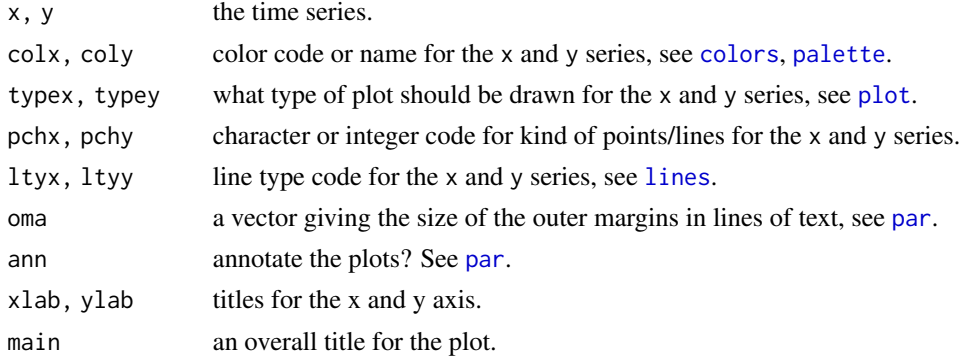

#### Details

Unlike plot. ts the series can have different time bases, but they should have the same frequency. Unlike [ts.plot](#page-0-0) the series can be plotted in different styles and for multivariate x and y the common variables are plotted together in a separate array element.

### Value

None.

### Author(s)

A. Trapletti

38 sharped to the contract of the contract of the contract of the contract of the contract of the contract of the contract of the contract of the contract of the contract of the contract of the contract of the contract of

#### See Also

[ts](#page-0-0), [plot.ts](#page-0-0)

#### Examples

```
data(USeconomic)
x <- ts.union(log(M1), log(GNP), rs, rl)
m.ar \leftarrow ar(x, method = "ols", order.max = 5)y \le - \text{predict}(m.\text{ar}, x, n.\text{ahead} = 200, \text{se.fit} = FALSE)seqplot.ts(x, y)
```
<span id="page-37-1"></span>sharpe *Sharpe Ratio*

### Description

This function computes the Sharpe ratio of the univariate time series (or vector) x.

#### Usage

sharpe(x,  $r = 0$ , scale = sqrt(250))

### Arguments

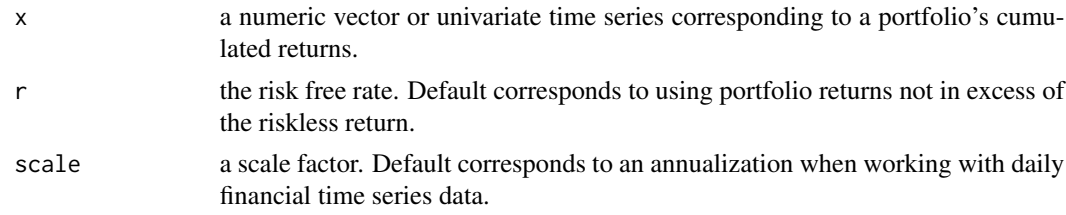

### Details

The Sharpe ratio is defined as a portfolio's mean return in excess of the riskless return divided by the portfolio's standard deviation. In finance the Sharpe Ratio represents a measure of the portfolio's risk-adjusted (excess) return.

#### Value

a double representing the Sharpe ratio.

#### Author(s)

A. Trapletti

### See Also

[sterling](#page-38-1)

<span id="page-37-0"></span>

#### <span id="page-38-0"></span>sterling 39

### Examples

```
data(EuStockMarkets)
dax <- log(EuStockMarkets[,"DAX"])
ftse <- log(EuStockMarkets[,"FTSE"])
sharpe(dax)
sharpe(ftse)
```
<span id="page-38-1"></span>sterling *Sterling Ratio*

### Description

This function computes the Sterling ratio of the univariate time series (or vector) x.

#### Usage

sterling(x)

#### Arguments

x a numeric vector or univariate time series corresponding to a portfolio's cumulated returns.

### Details

The Sterling ratio is defined as a portfolio's overall return divided by the portfolio's [maxdrawdown](#page-23-1) statistic. In finance the Sterling Ratio represents a measure of the portfolio's risk-adjusted return.

### Value

a double representing the Sterling ratio.

#### Author(s)

A. Trapletti

### See Also

[maxdrawdown](#page-23-1), [sharpe](#page-37-1)

```
data(EuStockMarkets)
dax <- log(EuStockMarkets[,"DAX"])
ftse <- log(EuStockMarkets[,"FTSE"])
sterling(dax)
sterling(ftse)
```
<span id="page-39-1"></span><span id="page-39-0"></span>

Methods for creating and printing summaries of ARMA model fits.

### Usage

```
## S3 method for class 'arma'
summary(object, ...)
## S3 method for class 'summary.arma'
print(x, digits = max(3, getOption("digits") - 3),signif.stars = getOption("show.signif.stars"), ...)
```
#### Arguments

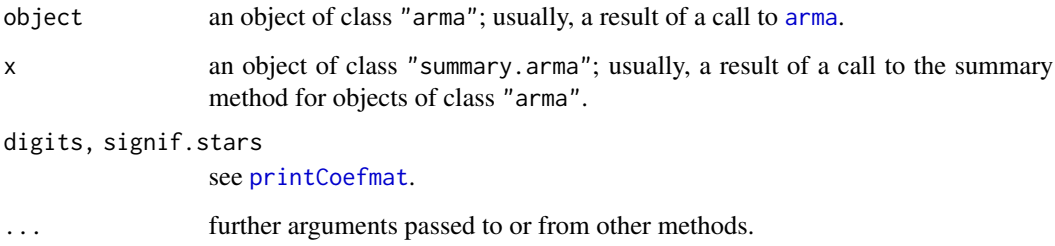

### Details

The summary method computes the asymptotic standard errors of the coefficient estimates from the numerically differentiated Hessian matrix approximation. The AIC is computed from the conditional sum-of-squared errors and not from the true maximum likelihood function. That may be problematic.

### Value

```
A list of class "summary.arma".
```
#### See Also

[arma](#page-3-1)

<span id="page-40-1"></span><span id="page-40-0"></span>

Methods for creating and printing summaries of GARCH model fits.

#### Usage

```
## S3 method for class 'garch'
summary(object, ...)
## S3 method for class 'summary.garch'
print(x, \text{ digits} = max(3, \text{ getOption("digits")} - 3),signif.stars = getOption("show.signif.stars"), ...)
```
### Arguments

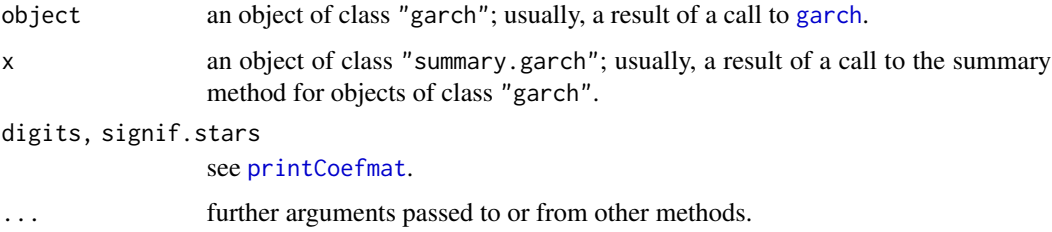

#### Details

summary computes the asymptotic standard errors of the coefficient estimates from an outer-product approximation of the Hessian evaluated at the estimates, see Bollerslev (1986). It furthermore tests the residuals for normality and remaining ARCH effects, see [jarque.bera.test](#page-20-1) and [Box.test](#page-0-0).

### Value

A list of class "summary.garch".

#### References

T. Bollerslev (1986): Generalized Autoregressive Conditional Heteroscedasticity. *Journal of Econometrics* 31, 307–327.

#### See Also

[garch](#page-8-1)

<span id="page-41-1"></span><span id="page-41-0"></span>

Generates ns surrogate samples from the original data x and computes the standard error and the bias of statistic as in a bootstrap setup, if statistic is given.

#### Usage

```
surrogate(x, ns = 1, fft = FALSE, amplitude = FALSE,
         statistic = NULL, ...)
```
### Arguments

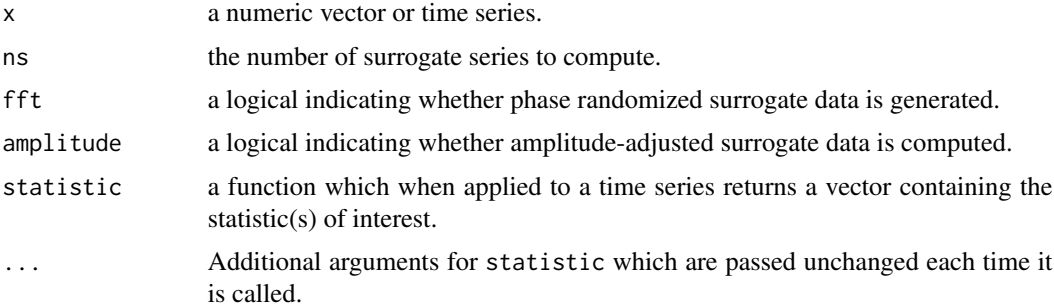

#### Details

If fft is FALSE, then x is mixed in temporal order, so that all temporal dependencies are eliminated, but the histogram of the original data is preserved. If fft is TRUE, then surrogate data with the same spectrum as x is computed by randomizing the phases of the Fourier coefficients of x. If in addition amplitude is TRUE, then also the amplitude distribution of the original series is preserved.

Note, that the interpretation of the computed standard error and bias is different than in a bootstrap setup.

To compute the phase randomized surrogate and the amplitude adjusted data algorithm 1 and 2 from Theiler et al. (1992), pp. 183, 184 are used.

Missing values are not allowed.

### Value

If statistic is NULL, then it returns a matrix or time series with ns columns and length $(x)$  rows containing the surrogate data. Each column contains one surrogate sample.

If statistic is given, then a list of class "resample.statistic" with the following elements is returned:

statistic the results of applying statistic to each of the simulated time series.

<span id="page-42-0"></span>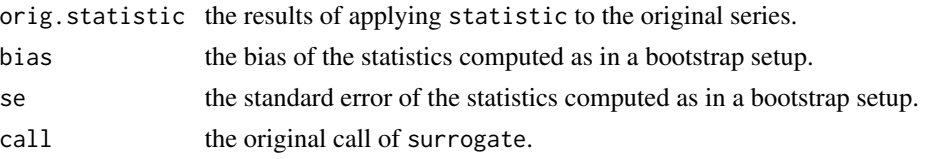

### Author(s)

A. Trapletti

### References

J. Theiler, B. Galdrikian, A. Longtin, S. Eubank, and J. D. Farmer (1992): Using Surrogate Data to Detect Nonlinearity in Time Series, in *Nonlinear Modelling and Forecasting*, Eds. M. Casdagli and S. Eubank, Santa Fe Institute, Addison Wesley, 163–188.

### See Also

[sample](#page-0-0), [tsbootstrap](#page-45-1)

### Examples

```
x \le -1:10 # Simple example
surrogate(x)
n <- 500 # Generate AR(1) process
e < -rnorm(n)x \leftarrow double(n)x[1] <- rnorm(1)for(i in 2:n) {
  x[i] <- 0.4 * x[i-1] + e[i]}
x \leftarrow ts(x)theta \leq function(x) # Autocorrelations up to lag 10
  return(acf(x, plot=FALSE)$acf[2:11])
surrogate(x, ns=50, fft=TRUE, statistic=theta)
```
tcm *Monthly Yields on Treasury Securities*

#### Description

This data set contains monthly 1 year, 3 year, 5 year, and 10 year yields on treasury securities at constant, fixed maturity.

#### Usage

data(tcm)

### <span id="page-43-0"></span>Format

4 univariate time series tcm1y, tcm3y, tcm5y, and tcm10y and the joint series tcm.

### Details

The yields at constant fixed maturity have been constructed by the Treasury Department, based on the most actively traded marketable treasury securities.

### Source

U.S. Fed <https://www.federalreserve.gov/Releases/H15/data.htm>

tcmd *Daily Yields on Treasury Securities*

### Description

This data set contains daily 1 year, 3 year, 5 year, and 10 year yields on treasury securities at constant, fixed maturity.

#### Usage

data(tcmd)

### Format

4 univariate time series tcm1yd, tcm3yd, tcm5yd, and tcm10yd and the joint series tcmd.

### Details

The yields at constant fixed maturity have been constructed by the Treasury Department, based on the most actively traded marketable treasury securities.

Daily refers to business days, i.e., weekends and holidays are eliminated.

#### Source

U.S. Fed <https://www.federalreserve.gov/Releases/H15/data.htm>

<span id="page-44-1"></span><span id="page-44-0"></span>terasvirta.test *Teraesvirta Neural Network Test for Nonlinearity*

### Description

Generically computes Teraesvirta's neural network test for neglected nonlinearity either for the time series x or the regression y~x.

#### Usage

```
## S3 method for class 'ts'
terasvirta.test(x, lag = 1, type = c("Chisq", "F"),
                scale = TRUE, ...)## Default S3 method:
terasvirta.test(x, y, type = c("Chisq","F"),
                scale = TRUE, ...)
```
### Arguments

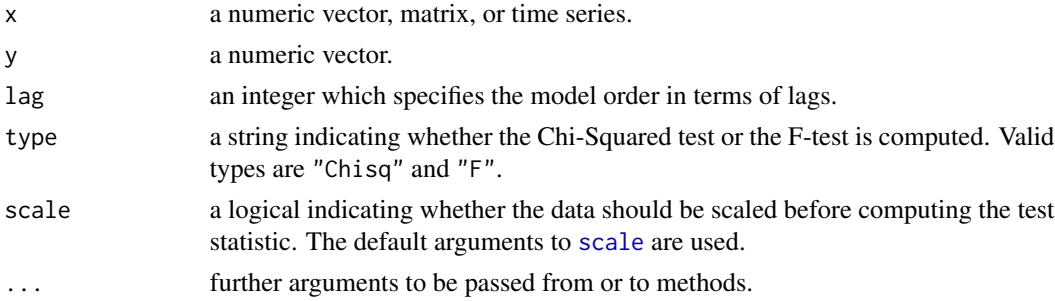

### Details

The null is the hypotheses of linearity in "mean". This test uses a Taylor series expansion of the activation function to arrive at a suitable test statistic. If type equals "F", then the F-statistic instead of the Chi-Squared statistic is used in analogy to the classical linear regression. Missing values are not allowed.

#### Value

A list with class "htest" containing the following components:

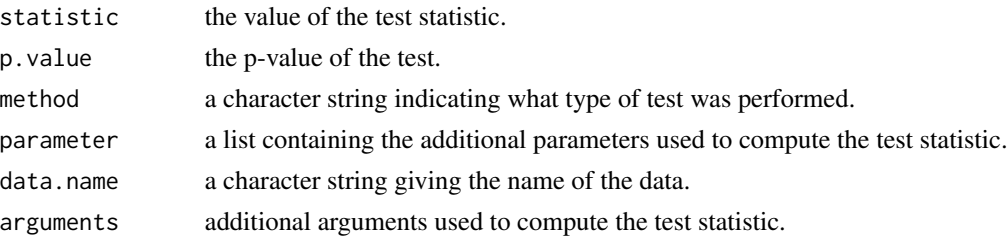

<span id="page-45-0"></span>46 tsbootstrap

#### Author(s)

A. Trapletti

### References

T. Teraesvirta, C. F. Lin, and C. W. J. Granger (1993): Power of the Neural Network Linearity Test. *Journal of Time Series Analysis* 14, 209-220.

### See Also

[white.test](#page-48-1)

#### Examples

```
n < -1000x \le runif(1000, -1, 1) # Non-linear in ``mean'' regression
y \le -x^2 - x^3 + 0.1*rnorm(x)terasvirta.test(x, y)
## Is the polynomial of order 2 misspecified?
terasvirta.test(cbind(x,x^2,x^3), y)
## Generate time series which is nonlinear in ``mean''
x[1] < -0.0for(i in (2:n)) {
  x[i] \le 0.4*x[i-1] + tanh(x[i-1]) + rnorm(1, sd=0.5)}
x \leftarrow as.ts(x)plot(x)
terasvirta.test(x)
```
<span id="page-45-1"></span>

tsbootstrap *Bootstrap for General Stationary Data*

#### Description

tsbootstrap generates bootstrap samples for general stationary data and computes the bootstrap estimate of standard error and bias if a statistic is given.

#### Usage

```
tsbootstrap(x, nb = 1, statistic = NULL, m = 1, b = NULL,
            type = c("stationary", "block"), ...)
```
#### <span id="page-46-0"></span>tsbootstrap 47

#### Arguments

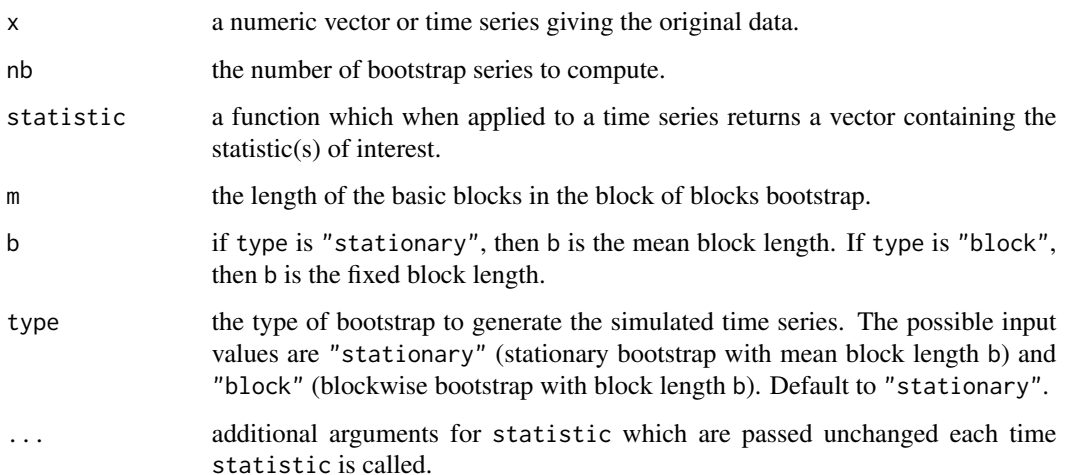

#### Details

If type is "stationary", then the stationary bootstrap scheme with mean block length b according to Politis and Romano (1994) is computed. For type equals "block", the blockwise bootstrap with block length b according to Kuensch (1989) is used.

If  $m > 1$ , then the block of blocks bootstrap is computed (see Kuensch, 1989). The basic sampling scheme is the same as for the case  $m = 1$ , except that the bootstrap is applied to a series y containing blocks of length m, where each block of y is defined as  $y[t] = (x[t], \ldots, x[t-m+1])$ . Therefore, for the block of blocks bootstrap the first argument of statistic is given by a n x m matrix yb, where each row of yb contains one bootstrapped basic block observation  $y[t]$  (n is the number of observations in x).

Note, that for statistics which are functions of the empirical m-dimensional marginal  $(m > 1)$  only this procedure yields asymptotically valid bootstrap estimates. The case m = 1 may only be used for symmetric statistics (i.e., for statistics which are invariant under permutations of x). [tsboot](#page-0-0) does not implement the block of blocks bootstrap, and, therefore, the first example in [tsboot](#page-0-0) yields inconsistent estimates.

For consistency, the (mean) block length b should grow with n at an appropriate rate. If b is not given, then a default growth rate of const  $*\,n^{\wedge}(1/3)$  is used. This rate is "optimal" under certain conditions (see the references for more details). However, in general the growth rate depends on the specific properties of the data generation process. A default value for const has been determined by a Monte Carlo simulation using a Gaussian AR(1) process (AR(1)-parameter of 0.5, 500 observations). const has been chosen such that the mean square error for the bootstrap estimate of the variance of the empirical mean is minimized.

Note, that the computationally intensive parts are fully implemented in C which makes tsbootstrap about 10 to 30 times faster than [tsboot](#page-0-0).

Missing values are not allowed.

There is a special print method for objects of class "resample.statistic" which by default uses max(3,getOption("digits") -3) digits to format real numbers.

If statistic is NULL, then it returns a matrix or time series with nb columns and length(x) rows containing the bootstrap data. Each column contains one bootstrap sample.

If statistic is given, then a list of class "resample.statistic" with the following elements is returned:

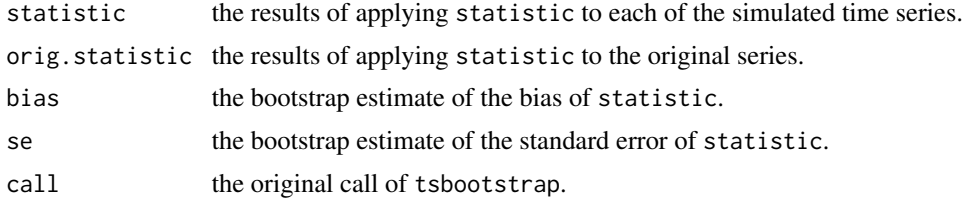

### Author(s)

A. Trapletti

### References

H. R. Kuensch (1989): The Jackknife and the Bootstrap for General Stationary Observations. *The Annals of Statistics* 17, 1217–1241.

D. N. Politis and J. P. Romano (1994): The Stationary Bootstrap. *Journal of the American Statistical Association* 89, 1303–1313.

#### See Also

[sample](#page-0-0), [surrogate](#page-41-1), [tsboot](#page-0-0)

```
n <- 500 # Generate AR(1) process
a < -0.6e <- rnorm(n+100)
x < - double(n+100)
x[1] <- rnorm(1)for(i in 2:(n+100)) {
  x[i] <- a * x[i-1] + e[i]}
x \leftarrow ts(x[-(1:100)])tsbootstrap(x, nb=500, statistic=mean)
# Asymptotic formula for the std. error of the mean
sqrt(1/(n*(1-a)^2))
acflag1 <- function(x)
{
 xo \leftarrow c(x[, 1], x[1,2])xm \leftarrow mean(xo)return(mean((x[, 1]-xm)*(x[, 2]-xm))/mean((xo-xm)^2))
```
<span id="page-47-0"></span>

#### <span id="page-48-0"></span>USeconomic 49

```
}
tsbootstrap(x, nb=500, statistic=acflag1, m=2)
# Asymptotic formula for the std. error of the acf at lag one
sqrt(((1+a^2)-2*a^2)/n)
```
USeconomic *U.S. Economic Variables*

#### Description

This is the E.3 example data set of Luetkepohl (1991).

#### Usage

data(USeconomic)

### Format

4 univariate time series M1, GNP, rs, and rl and the joint series USeconomic containing the logarithm of M1, the logarithm of GNP, rs, and rl.

### Details

It contains seasonally adjusted real U.S. money M1 and GNP in 1982 Dollars; discount rate on 91-Day treasury bills rs and yield on long-term treasury bonds rl.

#### Source

Luetkepohl, H. (1991): *Introduction to Multiple Time Series Analysis*. Springer Verlag, NY, 500– 503.

<span id="page-48-1"></span>white.test *White Neural Network Test for Nonlinearity*

#### Description

Generically computes the White neural network test for neglected nonlinearity either for the time series x or the regression y~x.

#### Usage

```
## S3 method for class 'ts'
white.test(x, lag = 1, qstar = 2, q = 10, range = 4,
            type = c("Chisq", "F"), scale = TRUE, ...)
## Default S3 method:
white.test(x, y, qstar = 2, q = 10, range = 4,
            type = c("Chisq", "F"), scale = TRUE, ...)
```
### <span id="page-49-0"></span>Arguments

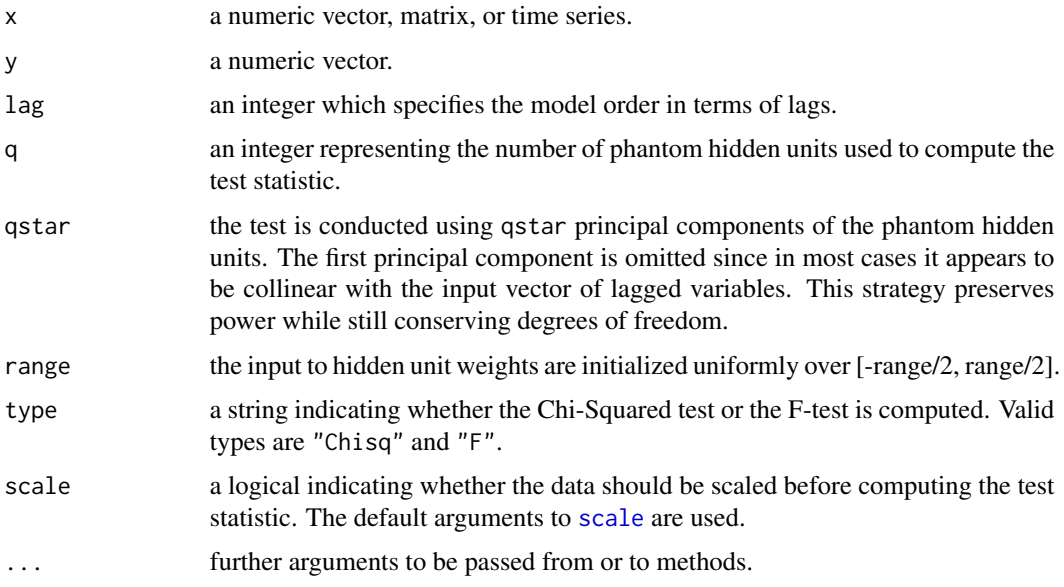

### Details

The null is the hypotheses of linearity in "mean". This type of test is consistent against arbitrary nonlinearity in mean. If type equals "F", then the F-statistic instead of the Chi-Squared statistic is used in analogy to the classical linear regression.

Missing values are not allowed.

### Value

A list with class "htest" containing the following components:

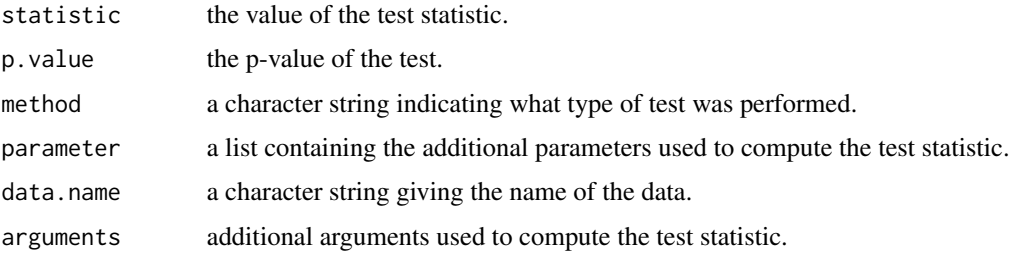

### Author(s)

A. Trapletti

### References

T. H. Lee, H. White, and C. W. J. Granger (1993): Testing for neglected nonlinearity in time series models. *Journal of Econometrics* 56, 269-290.

#### <span id="page-50-0"></span>white.test 51

### See Also

[terasvirta.test](#page-44-1)

```
n < - 1000x <- runif(1000, -1, 1) # Non-linear in ``mean'' regression
y \le -x^2 - x^3 + 0.1*rnorm(x)white.test(x, y)
## Is the polynomial of order 2 misspecified?
white.test(cbind(x,x^2,x^3), y)
## Generate time series which is nonlinear in ``mean''
x[1] < -0.0for(i in (2:n)) {
  x[i] <- 0.4*x[i-1] + tanh(x[i-1]) + rnorm(1, sd=0.5)
}
x \leftarrow as.ts(x)plot(x)
white.test(x)
```
# <span id="page-51-0"></span>Index

∗ datasets bev , [8](#page-7-0) camp , [9](#page-8-0) ice.river , [15](#page-14-0) NelPlo, [26](#page-25-0) nino , [27](#page-26-0) tcm , [43](#page-42-0) tcmd , [44](#page-43-0) USeconomic , [49](#page-48-0) ∗ file read.matrix , [34](#page-33-0) read.ts, [35](#page-34-0) ∗ hplot plotOHLC , [27](#page-26-0) seqplot.ts, [37](#page-36-0) ∗ models arma-methods , [6](#page-5-0) garch-methods , [12](#page-11-0) summary.arma, [40](#page-39-0) summary.garch , [41](#page-40-0) ∗ ts adf.test, [2](#page-1-0) arma , [4](#page-3-0) arma-methods , [6](#page-5-0) bds.test , [7](#page-6-0) garch , [9](#page-8-0) garch-methods , [12](#page-11-0) get.hist.quote , [13](#page-12-0) irts , [16](#page-15-0) irts-functions , [17](#page-16-0) irts-methods , [19](#page-18-0) jarque.bera.test , [21](#page-20-0) kpss.test , [22](#page-21-0) maxdrawdown, [24](#page-23-0) na.remove, [25](#page-24-0) plotOHLC , [27](#page-26-0) po.test , [29](#page-28-0) portfolio.optim , [30](#page-29-0) pp.test , [32](#page-31-0)

quadmap , [33](#page-32-0) read.matrix , [34](#page-33-0) read.ts, [35](#page-34-0) runs.test, [36](#page-35-0) seqplot.ts, [37](#page-36-0) sharpe, [38](#page-37-0) sterling, [39](#page-38-0) summary.arma, [40](#page-39-0) summary.garch, [41](#page-40-0) surrogate , [42](#page-41-0) terasvirta.test , [45](#page-44-0) tsbootstrap , [46](#page-45-0) white.test, [49](#page-48-0) [.irts *(*irts-methods *)* , [19](#page-18-0) adf.test , [2](#page-1-0) , *[33](#page-32-0)* approx , *[18](#page-17-0)* approx.irts *(*irts-functions *)* , [17](#page-16-0) ar , *[5](#page-4-0)* ar.ols , *[4](#page-3-0)* arima0 , *[4](#page-3-0) , [5](#page-4-0)* arma , [4](#page-3-0) , *[6,](#page-5-0) [7](#page-6-0)* , *[40](#page-39-0)* arma-methods , [6](#page-5-0) as.Date , *[14](#page-13-0)* as.irts *(*irts *)* , [16](#page-15-0) as.POSIXct , *[14](#page-13-0)* axis , *[28](#page-27-0)* bds.test , [7](#page-6-0) bev , [8](#page-7-0) box , *[28](#page-27-0)* Box.test , *[41](#page-40-0)* camp , [9](#page-8-0) coef.arma *(*arma-methods *)* , [6](#page-5-0) coef.garch *(*garch-methods *)* , [12](#page-11-0) colors , *[37](#page-36-0)* cpi *(*NelPlo *)* , [26](#page-25-0)

data.frame , *[18](#page-17-0)*

#### $I<sub>N</sub>DEX$  53

daysecond *(*irts-functions*)*, [17](#page-16-0) emp *(*NelPlo*)*, [26](#page-25-0) fitted.arma *(*arma-methods*)*, [6](#page-5-0) fitted.garch *(*garch-methods*)*, [12](#page-11-0) flow.jok *(*ice.river*)*, [15](#page-14-0) flow.vat *(*ice.river*)*, [15](#page-14-0) format.POSIXct, *[18](#page-17-0)*, *[20](#page-19-0)*, *[28](#page-27-0)* formatC, *[18](#page-17-0)*, *[20](#page-19-0)* garch, [9,](#page-8-0) *[12](#page-11-0)*, *[41](#page-40-0)* garch-methods, [12](#page-11-0) get.hist.quote, [13,](#page-12-0) *[28](#page-27-0)* getSymbols, *[14](#page-13-0)* GNP *(*USeconomic*)*, [49](#page-48-0) gnp.capita *(*NelPlo*)*, [26](#page-25-0) gnp.def *(*NelPlo*)*, [26](#page-25-0) gnp.nom *(*NelPlo*)*, [26](#page-25-0) gnp.real *(*NelPlo*)*, [26](#page-25-0) ice.river, [15](#page-14-0) int.rate *(*NelPlo*)*, [26](#page-25-0) interactive, *[6](#page-5-0)*, *[12](#page-11-0)* ip *(*NelPlo*)*, [26](#page-25-0) irts, [16,](#page-15-0) *[18](#page-17-0)*, *[20](#page-19-0)* irts-functions, [17](#page-16-0) irts-methods, [19](#page-18-0) is.businessday *(*irts-functions*)*, [17](#page-16-0) is.irts *(*irts*)*, [16](#page-15-0) is.weekend *(*irts-functions*)*, [17](#page-16-0) jarque.bera.test, [21,](#page-20-0) *[41](#page-40-0)* kpss.test, [22](#page-21-0)

lines, *[20](#page-19-0)*, *[37](#page-36-0)* lines.irts *(*irts-methods*)*, [19](#page-18-0) logLik.garch *(*garch-methods*)*, [12](#page-11-0)

M1 *(*USeconomic*)*, [49](#page-48-0) maxdrawdown, [24,](#page-23-0) *[39](#page-38-0)* money.stock *(*NelPlo*)*, [26](#page-25-0) mtext, *[20](#page-19-0)*

na.fail, *[25](#page-24-0)* na.omit, *[25](#page-24-0)* na.remove, [25](#page-24-0) NelPlo, [26](#page-25-0) nino, [27](#page-26-0)

nino3 *(*nino*)*, [27](#page-26-0) nom.wages *(*NelPlo*)*, [26](#page-25-0) optim, *[4,](#page-3-0) [5](#page-4-0)* palette, *[37](#page-36-0)* par, *[20](#page-19-0)*, *[28](#page-27-0)*, *[37](#page-36-0)* plot, *[20](#page-19-0)*, *[28](#page-27-0)*, *[37](#page-36-0)* plot.arma *(*arma-methods*)*, [6](#page-5-0) plot.default, *[20](#page-19-0)*, *[28](#page-27-0)* plot.garch *(*garch-methods*)*, [12](#page-11-0) plot.irts *(*irts-methods*)*, [19](#page-18-0) plot.ts, *[20](#page-19-0)*, *[37,](#page-36-0) [38](#page-37-0)* plot.window, *[28](#page-27-0)* plotOHLC, [27](#page-26-0) po.test, [29](#page-28-0) points, *[20](#page-19-0)* points.irts *(*irts-methods*)*, [19](#page-18-0) portfolio.optim, [30](#page-29-0) POSIXct, *[16,](#page-15-0) [17](#page-16-0)* pp.test, *[3](#page-2-0)*, *[23](#page-22-0)*, *[29,](#page-28-0) [30](#page-29-0)*, [32](#page-31-0) prec *(*ice.river*)*, [15](#page-14-0) predict.garch *(*garch-methods*)*, [12](#page-11-0) print.arma *(*arma-methods*)*, [6](#page-5-0) print.bdstest *(*bds.test*)*, [7](#page-6-0) print.garch *(*garch-methods*)*, [12](#page-11-0) print.irts *(*irts-methods*)*, [19](#page-18-0) print.resample.statistic *(*tsbootstrap*)*, [46](#page-45-0) print.summary.arma *(*summary.arma*)*, [40](#page-39-0) print.summary.garch *(*summary.garch*)*, [41](#page-40-0) printCoefmat, *[6](#page-5-0)*, *[12](#page-11-0)*, *[40,](#page-39-0) [41](#page-40-0)*

## qr, *[4](#page-3-0)*, *[10](#page-9-0)*

quadmap, [33](#page-32-0)

read.irts *(*irts-functions*)*, [17](#page-16-0) read.matrix, [34](#page-33-0) read.table, *[18](#page-17-0)*, *[34](#page-33-0)* read.ts, [35](#page-34-0) real.wages *(*NelPlo*)*, [26](#page-25-0) residuals.arma *(*arma-methods*)*, [6](#page-5-0) residuals.garch *(*garch-methods*)*, [12](#page-11-0) rl *(*USeconomic*)*, [49](#page-48-0) rs *(*USeconomic*)*, [49](#page-48-0) runs.test, [36](#page-35-0)

sample, *[43](#page-42-0)*, *[48](#page-47-0)* scale, *[45](#page-44-0)*, *[50](#page-49-0)*

54 INDEX

seqplot.ts, [37](#page-36-0) sharpe , [38](#page-37-0) , *[39](#page-38-0)* solve.QP , *[31](#page-30-0)* sterling , *[24](#page-23-0)* , *[38](#page-37-0)* , [39](#page-38-0) stock.prices *(*NelPlo *)* , [26](#page-25-0) summary.arma, [5](#page-4-0), [40](#page-39-0) summary.garch , *[11](#page-10-0)* , [41](#page-40-0) surrogate , [42](#page-41-0) , *[48](#page-47-0)* tcm , [43](#page-42-0) tcm10y *(*tcm *)* , [43](#page-42-0) tcm10yd *(*tcmd *)* , [44](#page-43-0) tcm1y *(*tcm *)* , [43](#page-42-0) tcm1yd *(*tcmd *)* , [44](#page-43-0) tcm3y *(*tcm *)* , [43](#page-42-0) tcm3yd *(*tcmd *)* , [44](#page-43-0) tcm5y *(*tcm *)* , [43](#page-42-0) tcm5yd *(*tcmd *)* , [44](#page-43-0) tcmd , [44](#page-43-0) temp *(*ice.river *)* , [15](#page-14-0) terasvirta.test , [45](#page-44-0) , *[51](#page-50-0)* time.irts *(*irts-methods *)* , [19](#page-18-0) title , *[28](#page-27-0)* ts , *[14](#page-13-0)* , *[17](#page-16-0)* , *[35](#page-34-0)* , *[38](#page-37-0)* ts.plot , *[37](#page-36-0)* tsboot , *[47,](#page-46-0) [48](#page-47-0)* tsbootstrap , *[43](#page-42-0)* , [46](#page-45-0) unemp *(*NelPlo *)* , [26](#page-25-0)

USeconomic , [49](#page-48-0)

```
value
(irts-methods
)
, 19
vcov.arma
(arma-methods
)
,
6
vcov.garch
(garch-methods
)
, 12
vel
(NelPlo
)
, 26
```

```
weekday
(irts-functions
)
, 17
white.test
, 46
, 49
write.irts
(irts-functions
)
, 17
write.table
, 18
```
zoo , *[14](#page-13-0)*